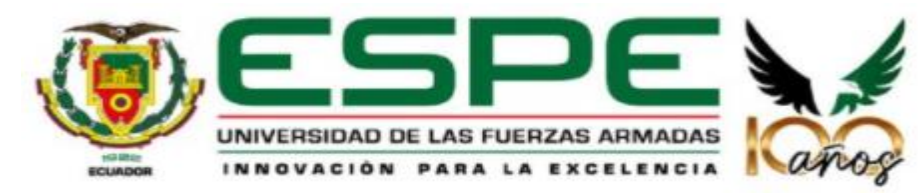

**Estudio y optimización de un separador de crudo trifásico de recipiente horizontal**

Páliz Benalcázar, Franklin Andrés

Departamento de Ciencias de la Energía y Mecánica

Carrera de Ingeniería Mecánica

Trabajo de titulación, previo a la obtención del título de Ingeniero Mecánico

Ing. Carrión Matamoros, Luis Miguel, PhD

01 de septiembre del 2023

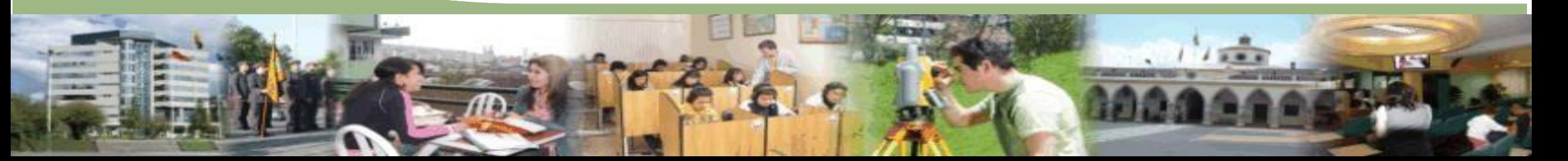

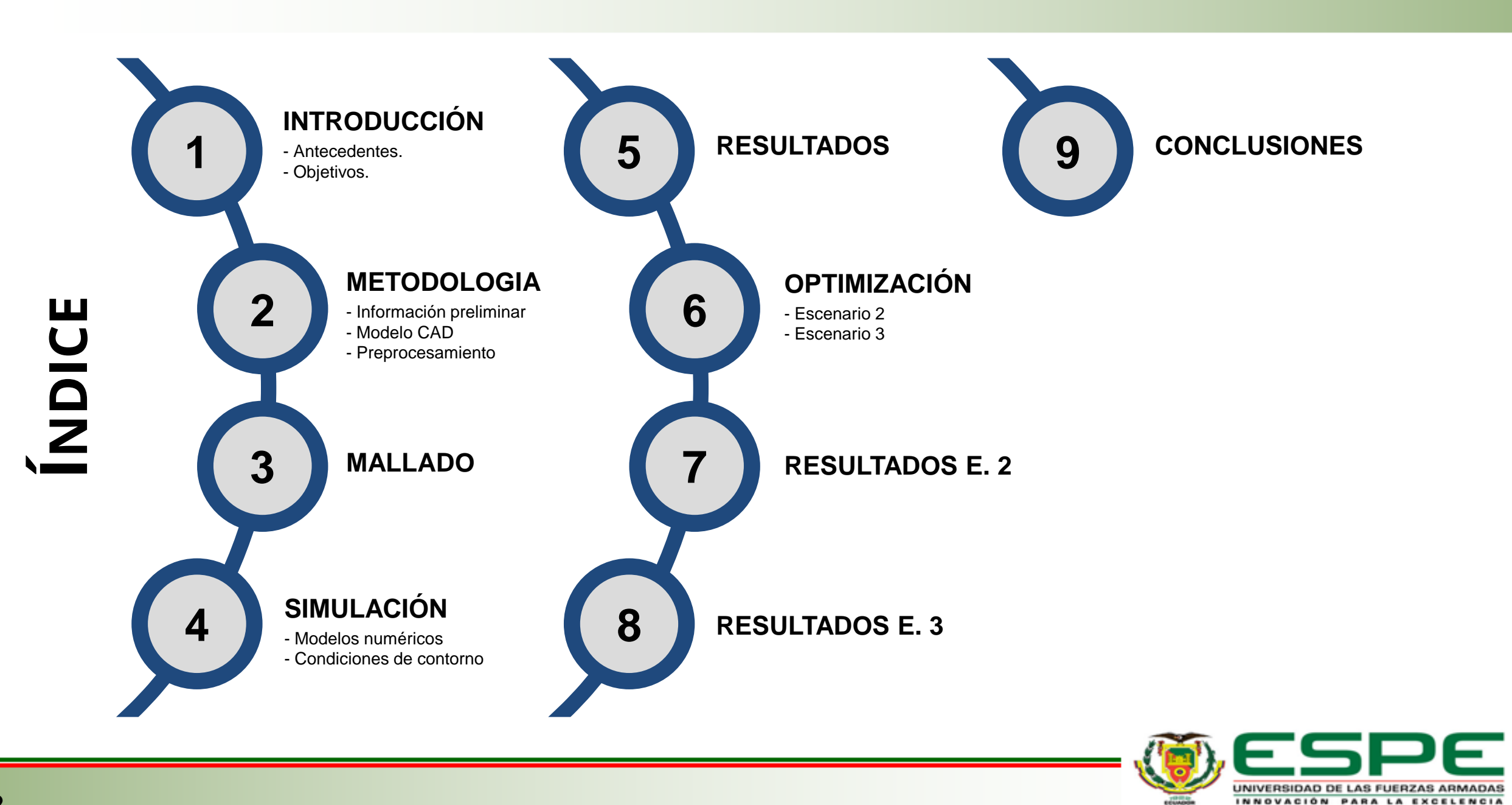

Una vez el crudo es extraído, este se presenta como una emulsión, en la cuál coexisten las fases de gas, crudo y agua.

De esta manera un separador lo que hace es separar esta emulsión en sus fases individuales.

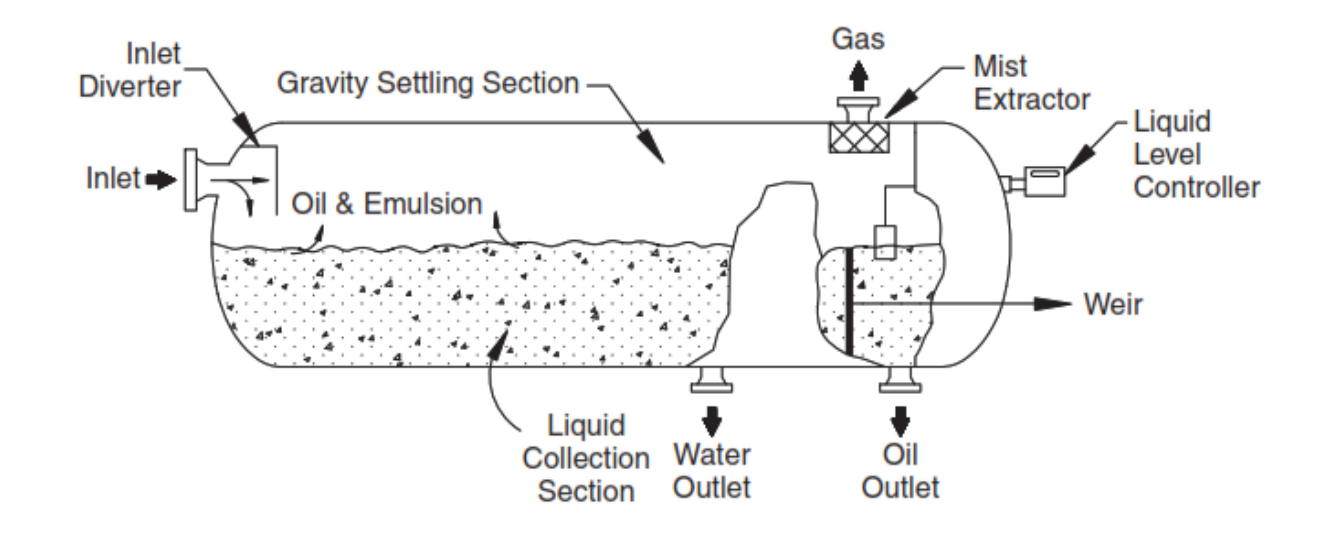

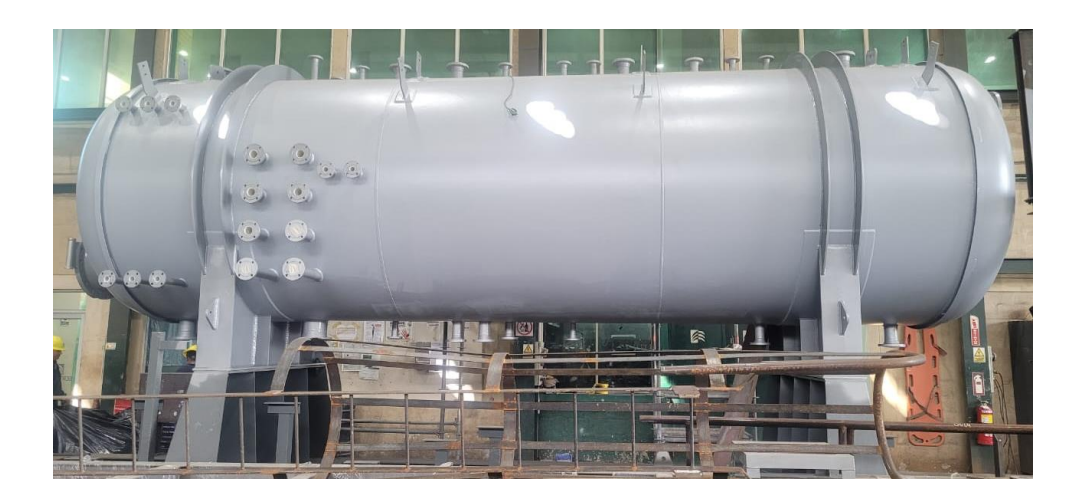

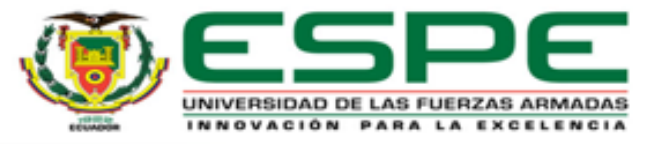

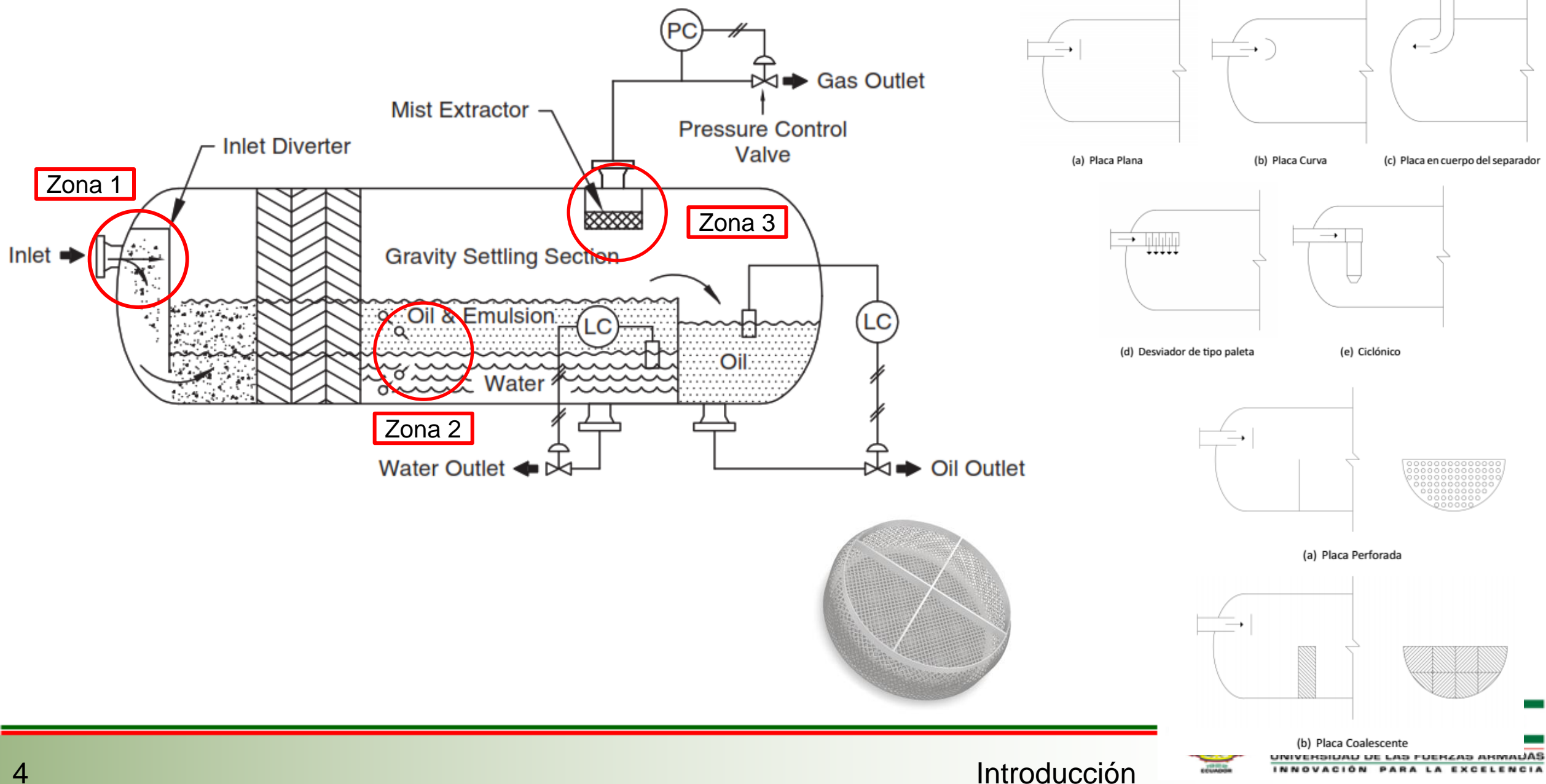

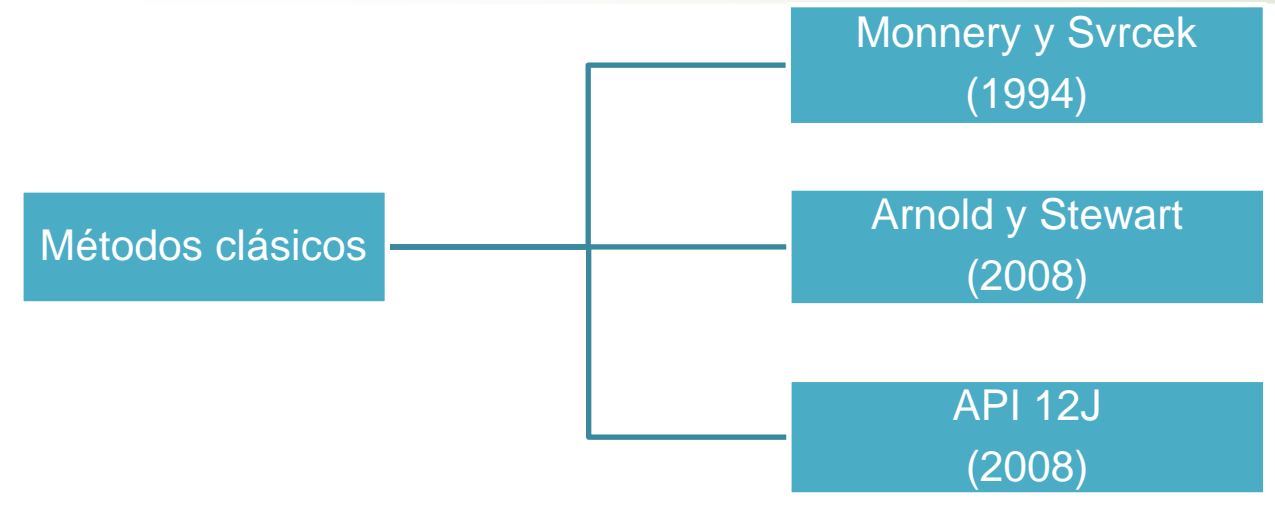

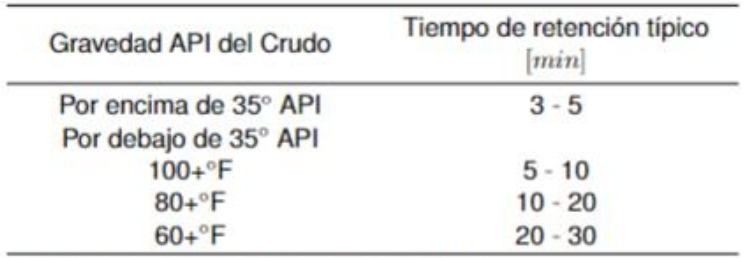

Tabla adaptada de la Normativa API 12J pg. 16.

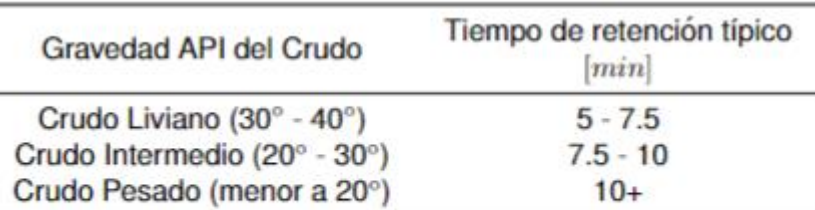

Tabla adaptada del libro Gas-Liquid And Liquid-Liquid Separators pg. 150

$$
V_a = K \cdot \sqrt{\frac{\rho_L - \rho_G}{\rho_G}}
$$

$$
K = \sqrt{\frac{4d_p g}{3C_D}}
$$

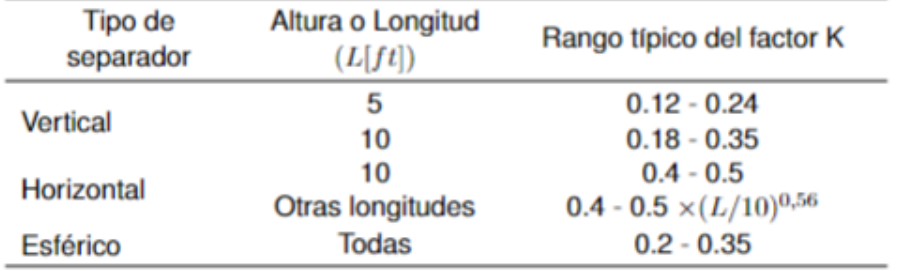

Tabla adaptada de la Normativa API 12J pg. 13.

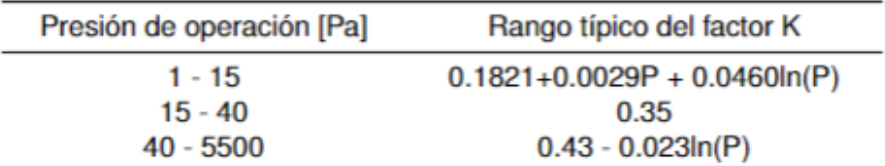

Tabla adaptada del estudio publicado por Monnery y Svrcek

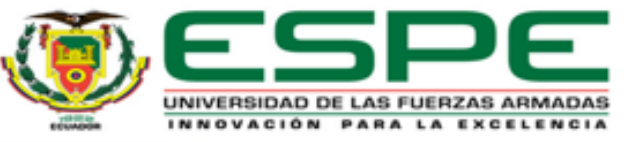

3D Computational-Fluid-Dynamics Modeling of Horizontal Three-Phase<br>Separators: An Approach for Estimating the Optimal Dimensions

Ahmadreza Ghaffarkhah, Mohammadjavad Ameri Shahrabi, and Mostafa Keshavarz Moraveji, Amirkabir University of Technology

This study presents an approach to determine the dimensions of three-phase separators. First, we designed different vessel configurations depending on the fluid properties of an Iranian gas/condensate field. We then devised a comprehensive computational-fluiddynamics (CFD) method for analyzing the phenomena of three-phase separation. The results in terms of separation efficiency and behavior of secondary-phase particles were reviewed to choose the optimal configuration. Only a slight difference in the length of this vessel and the existing separator was found. In addition, simulation data were compared with industrial data pertaining to a similar existing separator. The results of this work showed that the CFD model used is capable of investigating the performance of three-phase separators.

#### **Computational Fluid Dynamics-Based** Study of an Oilfield Separator-**Part I: A Realistic Simulation**

Ali Pourahmadi Laleh and William Y. Svrcek, University of Calgary, and Wayne D. Monnery, Chem-Pet Process Tech Limited

Journal of Petroleum Exploration and Production Technology (2019) 9:353-382 https://doi.org/10.1007/s13202-018-0460-5

**ORIGINAL PAPER - PRODUCTION ENGINEERING** 

**Summary** 

Coupling of CFD and semiempirical methods for designing three-phase condensate separator: case study and experimental validation

Ahmadreza Ghaffarkhah<sup>1,2</sup> · Zahra Azimi Dijvejin<sup>3</sup> · Mohammadjavad Ameri Shahrabi<sup>1</sup> · Mostafa Keshavarz Moraveji<sup>4</sup> · Masood Mostofi<sup>5</sup>

Received: 29 September 2017 / Accepted: 3 April 2018 / Published online: 11 April 2018 © The Author(s) 2018

#### BRAZILIAN JOURNAL OF PETROLEUM AND GAS | v. 14 n. 4 | p. 205-220 | 2020 | ISSN 1982-0593

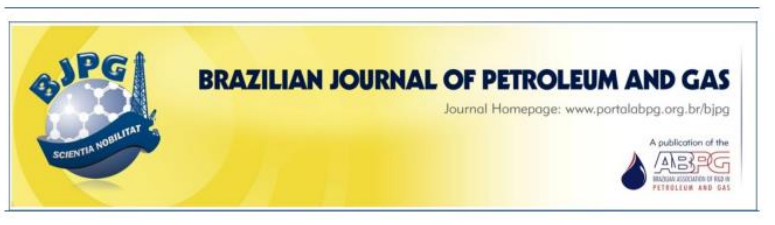

MODELING AND SIMULATION OF A HORIZONTAL THREE-PHASE SEPARATOR: INFLUENCE OF PHYSICOCHEMICAL PROPERTIES OF OIL

<sup>a</sup> Carvalho, A. J. G.<sup>1</sup>; <sup>a</sup> Galindo, D. C.; <sup>a</sup> Tenório, M. S. C.; <sup>a</sup> Marinho, J. L. G.

<sup>a</sup> Federal University of Alagoas, Technology Center, Maceió - AL, Brazil

CrossMark

Received: 04.08.2020 / Revised: 27.11.2020 / Accepted: 05.12.2020 / Published on-line: 07.01.2021

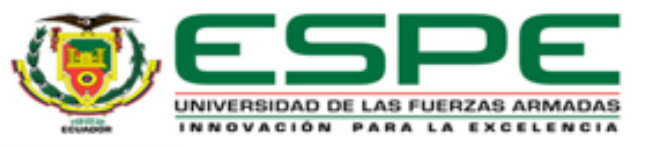

La justificación e importancia del proyecto, radica en que el crudo que tiene el Ecuador, es generalmente un crudo pesado, el cual, debido a su alta viscosidad dificulta en gran medida su separación.

Por otra parte el estudio que se realiza pretende mejorar la eficiencia de la separación, a partir de experimentación computacional, lo que permite obtener una representación más realista del proceso de separación.

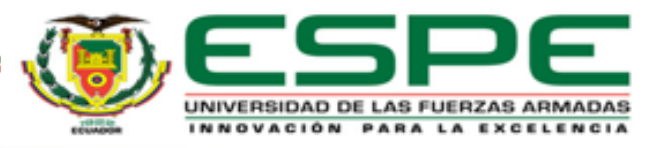

# **Objetivos**

*Objetivo General.*

• Realizar el estudio y optimización para un separador trifásico horizontal.

*Objetivos Específicos.*

- Desarrollar el estudio CFD del separador en estado actual.
- Detectar problemas presentes en el separador.
- Realizar optimizaciones en el separador para reducir el impacto de los problemas detectados y mejorar su eficiencia.
- Desarrollar el estudio CFD del separador con los cambios propuestos.

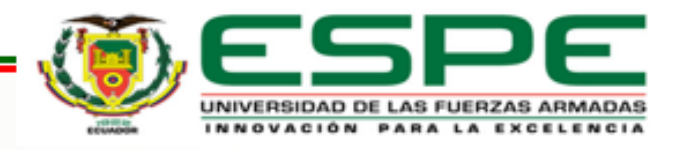

# **Información preliminar**

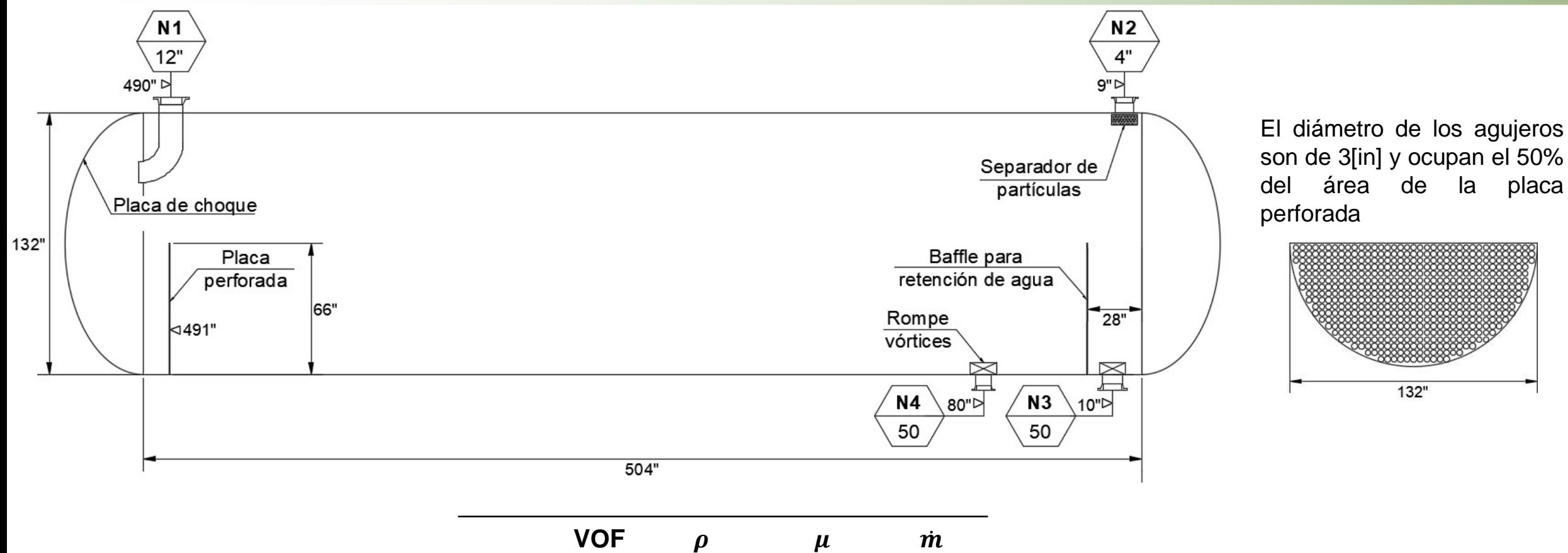

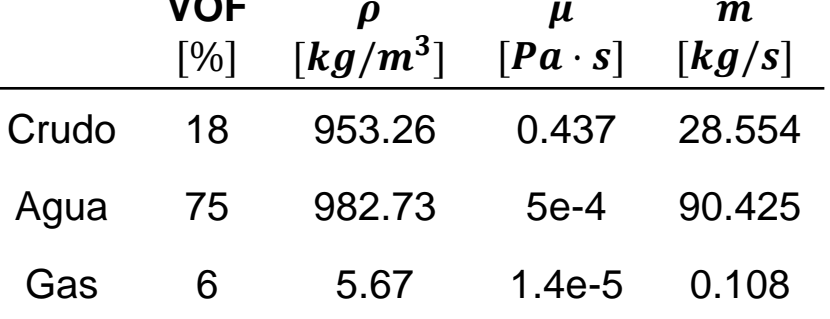

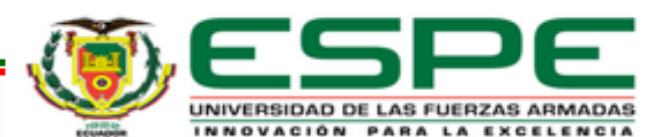

# **Modelo CAD**

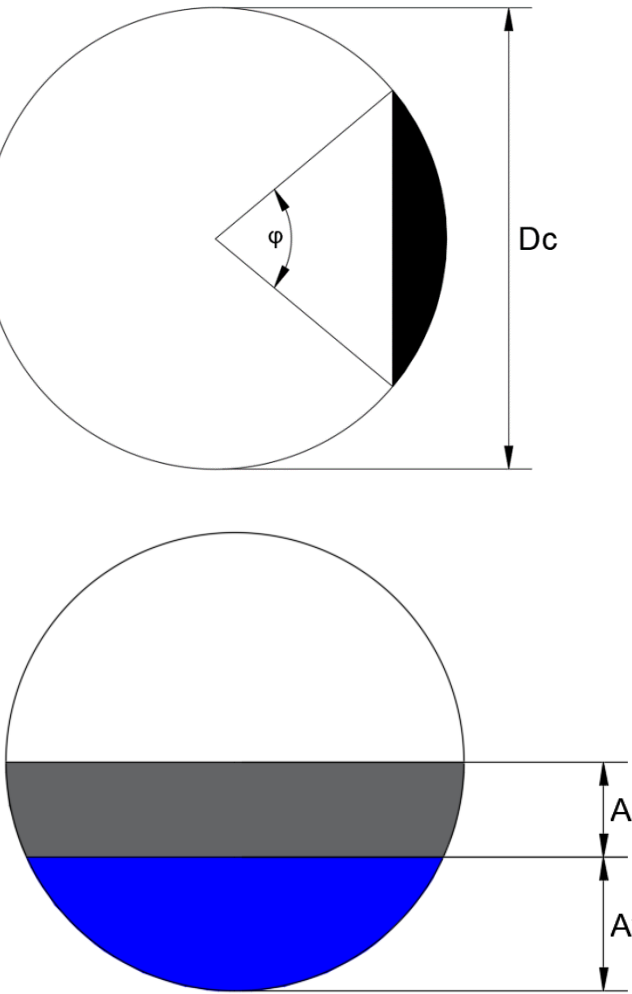

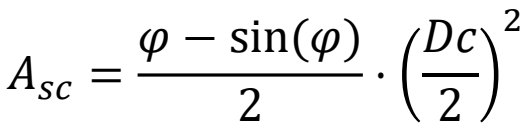

$$
\varphi = 2 \cdot \frac{A_{sc}}{\left(\frac{D_c}{2}\right)^2} + \sin(\varphi)
$$

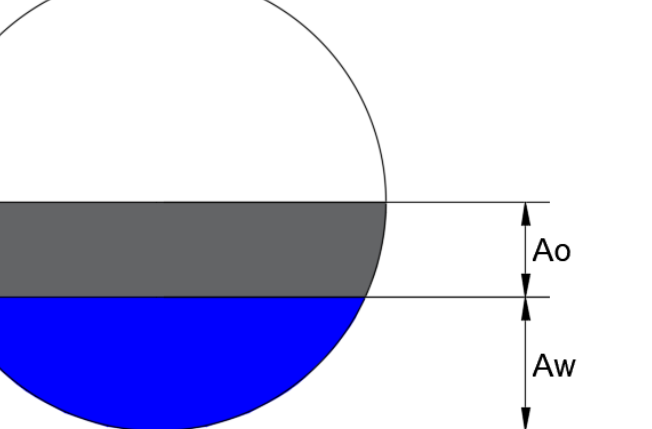

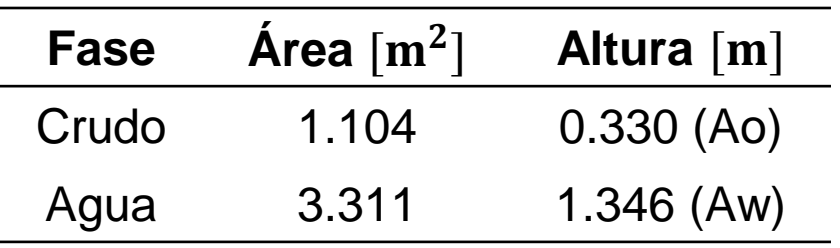

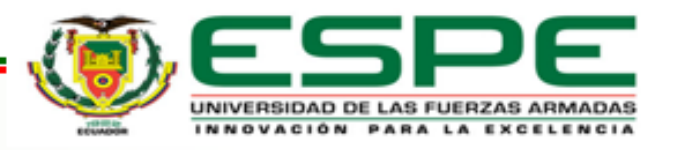

## **Modelo CAD**

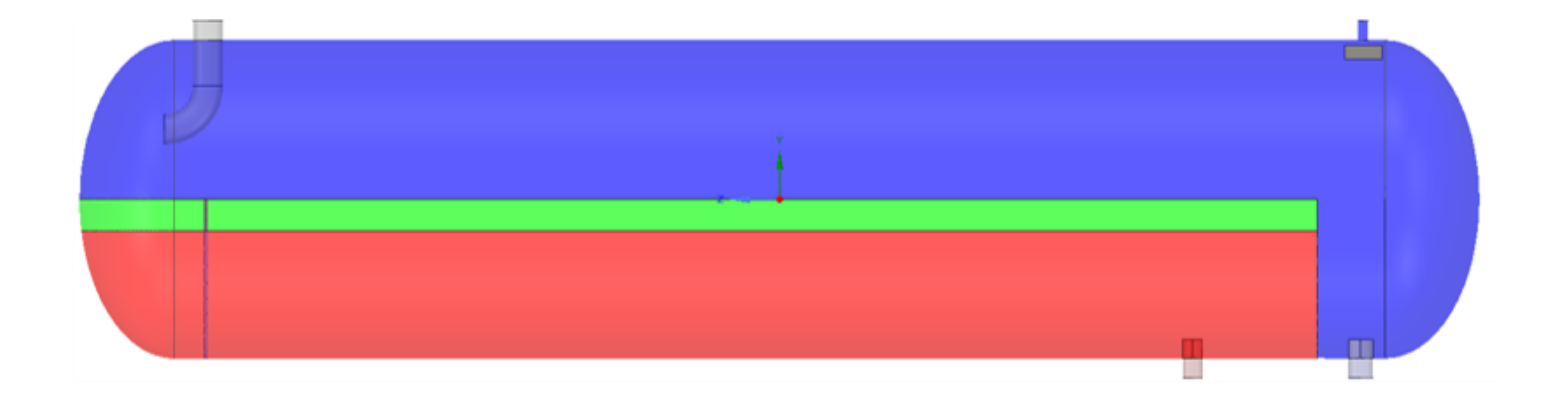

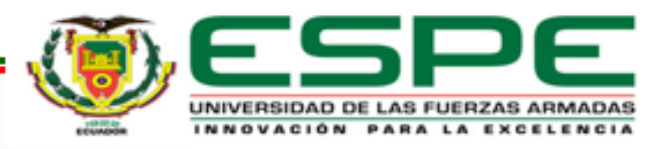

# **Preprocesamiento**

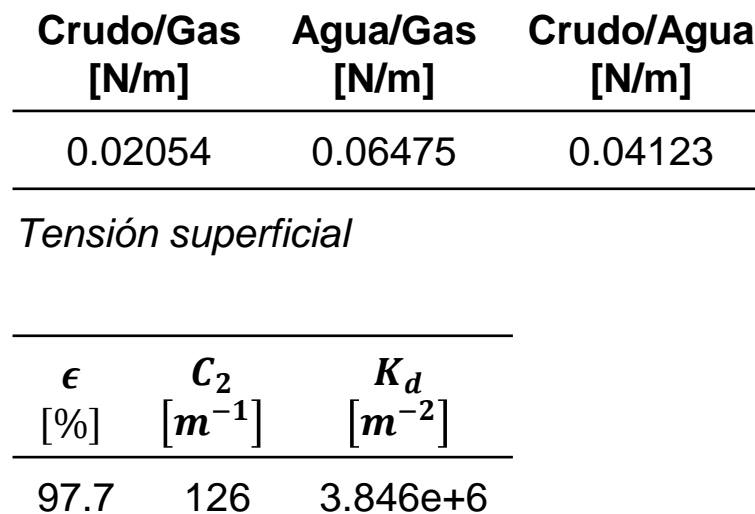

*Propiedades del medio poroso Separador de partículas*

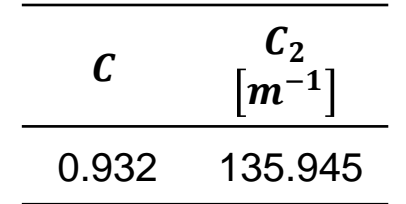

*Propiedades del medio poroso Placa perforada*

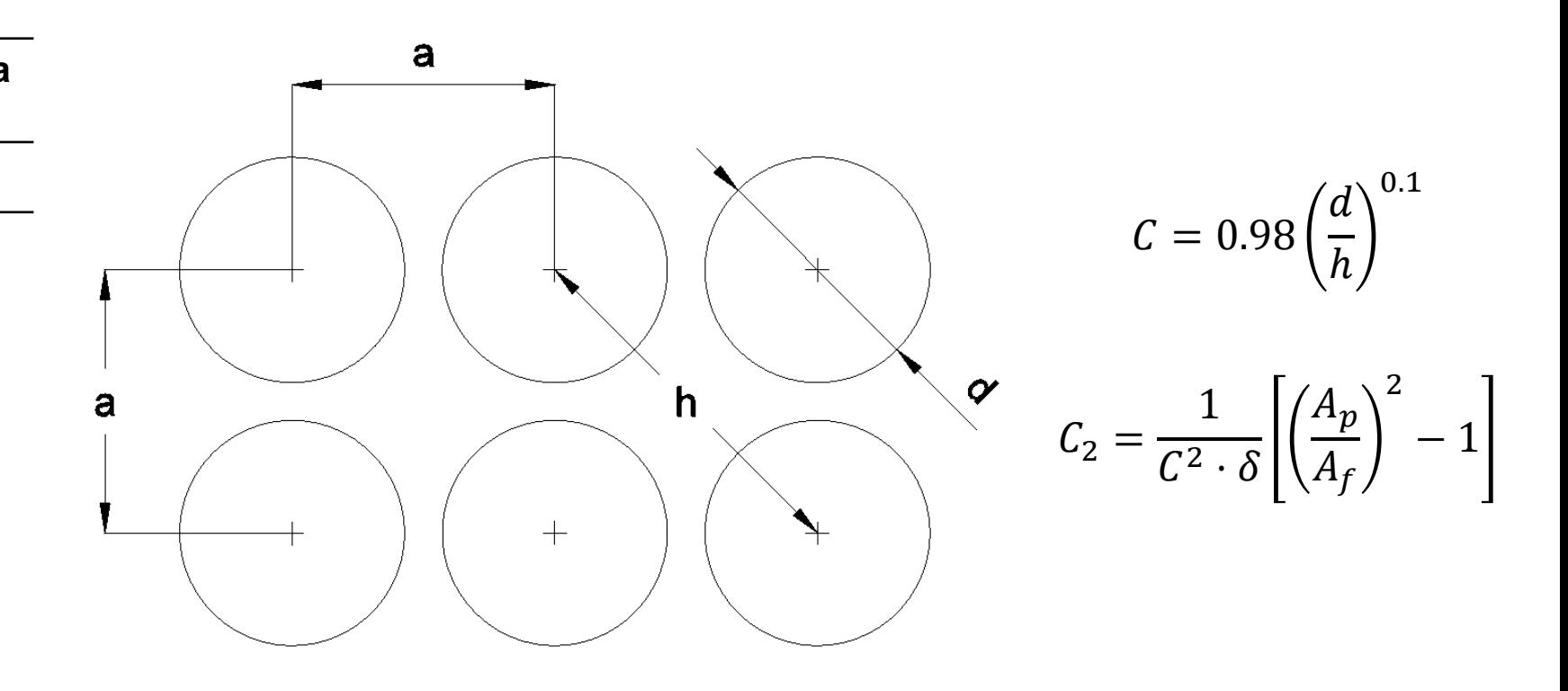

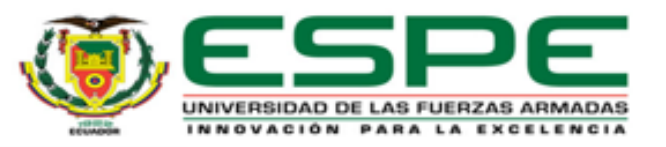

# **Mallado**

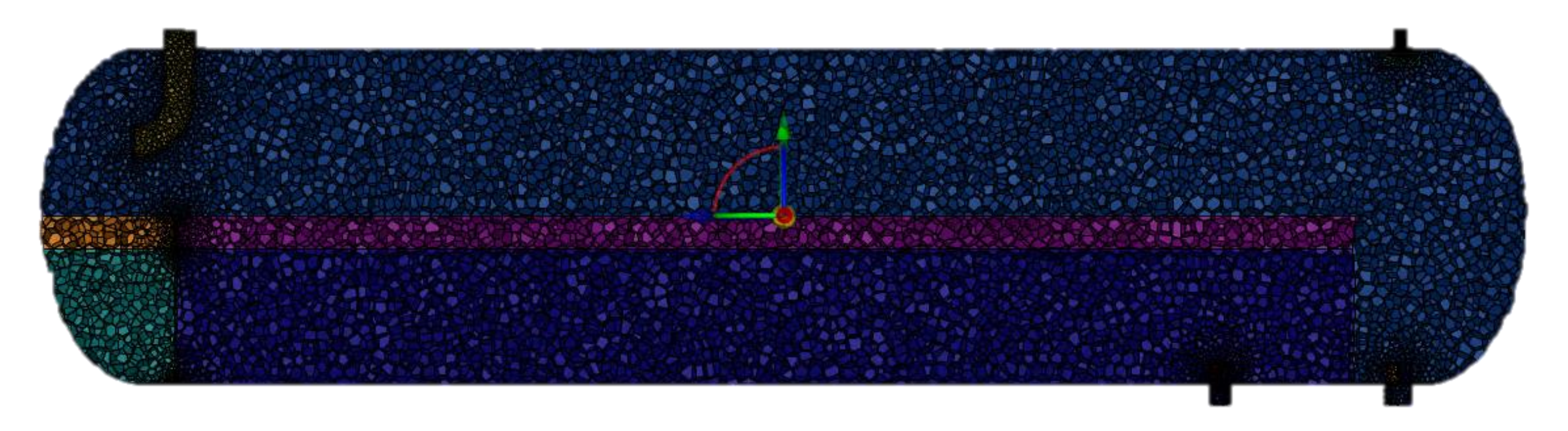

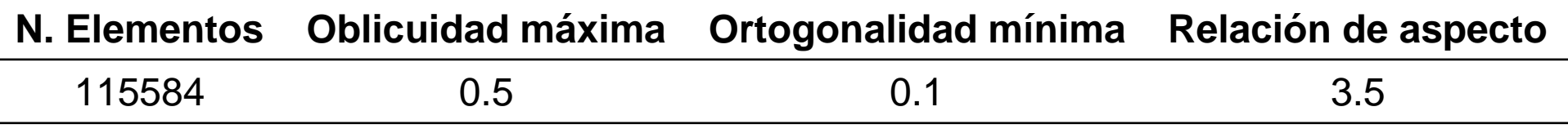

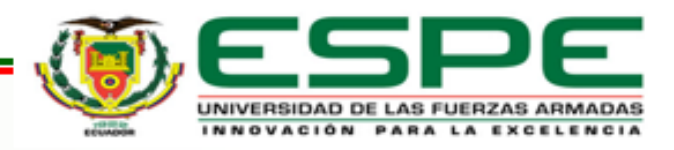

13 Mallado

# **Modelos numéricos**

Modelo VOF

$$
\frac{\partial}{\partial t}(\alpha_i \rho_i) + \nabla \cdot (\alpha_i \rho_i \vec{v}_i) = 0
$$
  

$$
\frac{\partial}{\partial t}(\rho \vec{v}) + \nabla \cdot (\rho \vec{v} \cdot \vec{v}) = -\nabla p + \nabla \tau + \rho g + \vec{F}
$$

$$
\text{Modelo de Turbulencia } (k - \varepsilon)
$$

 $\partial t$ 

$$
\frac{\partial}{\partial t}(\rho k) + \frac{\partial}{\partial x_i}(\rho k u_i) = \frac{\partial}{\partial x_j} \left[ \left( \mu + \frac{\mu_t}{\sigma_k} \right) \frac{\partial k}{\partial x_j} \right] + G_k + G_b - \rho \epsilon
$$
\n
$$
\frac{\partial}{\partial t}(\rho \varepsilon) + \frac{\partial}{\partial x_i}(\rho \varepsilon u_i) = \frac{\partial}{\partial x_j} \left[ \left( \mu + \frac{\mu_t}{\sigma_\varepsilon} \right) \frac{\partial \varepsilon}{\partial x_j} \right] + C_{1\varepsilon} \frac{\varepsilon}{k} (G_k + C_{3\varepsilon} G_b) - C_{2\varepsilon} \rho \frac{\varepsilon^2}{k}
$$

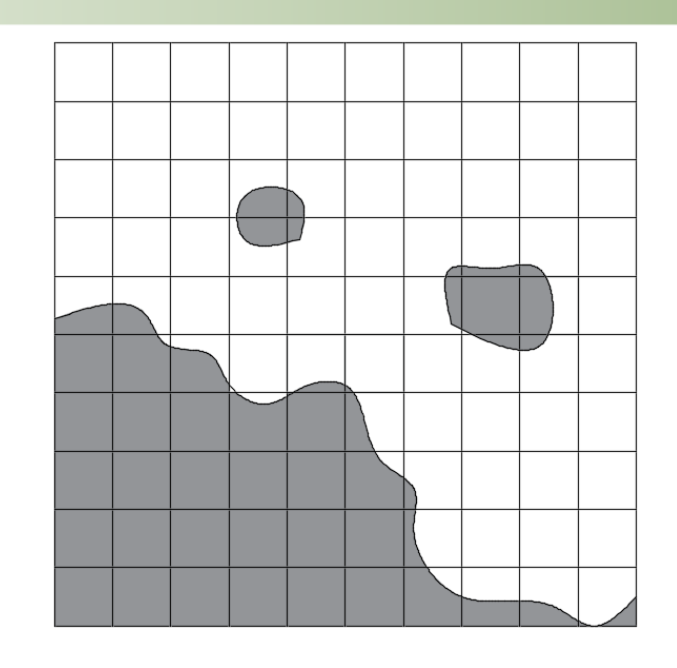

| $C_{1\epsilon}$        | 1.44 |
|------------------------|------|
| $C_{2\epsilon}$        | 1.92 |
| $C_{3\epsilon}$        | 0.09 |
| $\sigma_k$             | 1.0  |
| $\sigma_{\varepsilon}$ | 1.3  |

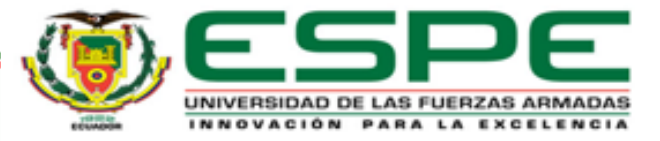

14 Simulación

# **Condiciones de contorno**

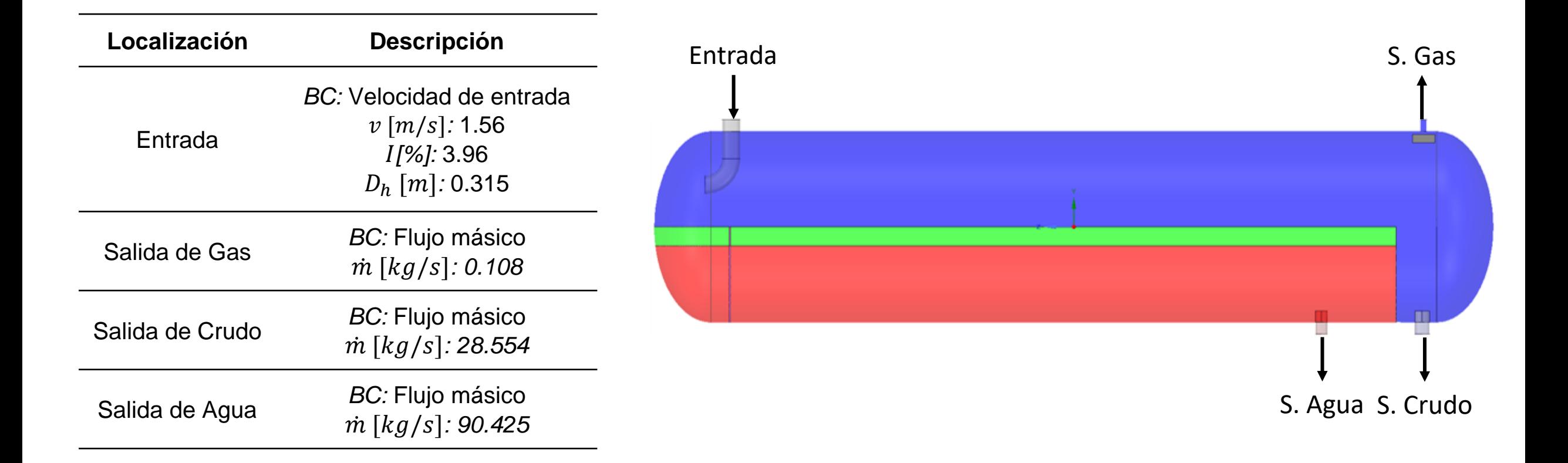

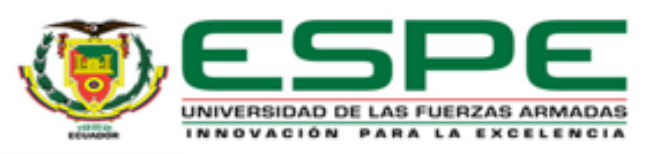

15 Simulación

# **Flujo másico – Salida de Gas**

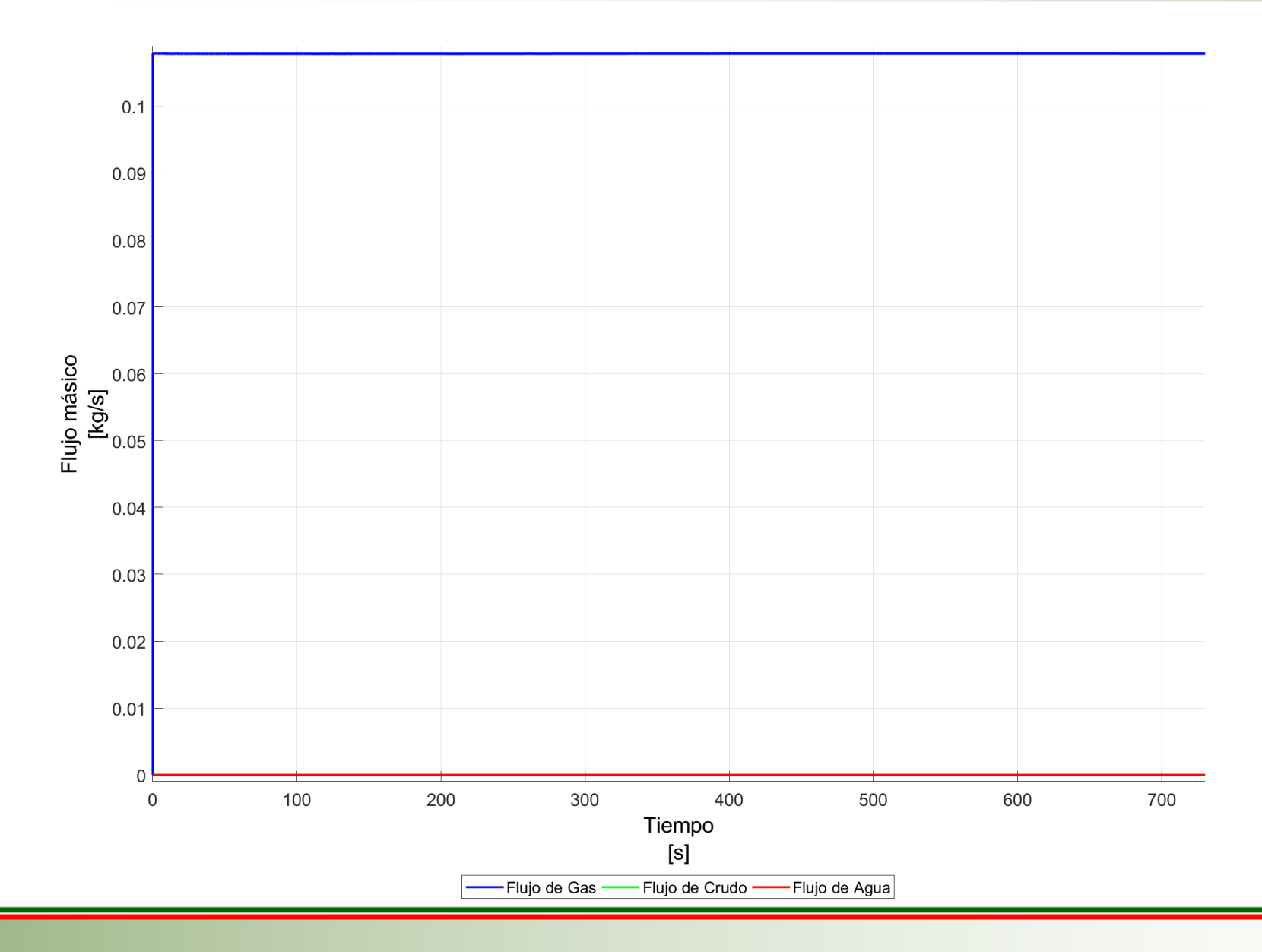

El promedio de gas en la salida de gas es de 0.108 [kg/s]

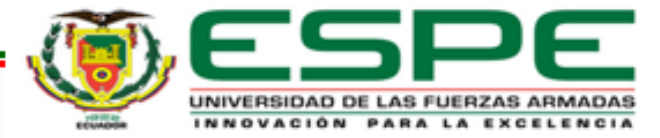

16 Resultados

## **Flujo másico – Salida de Crudo**

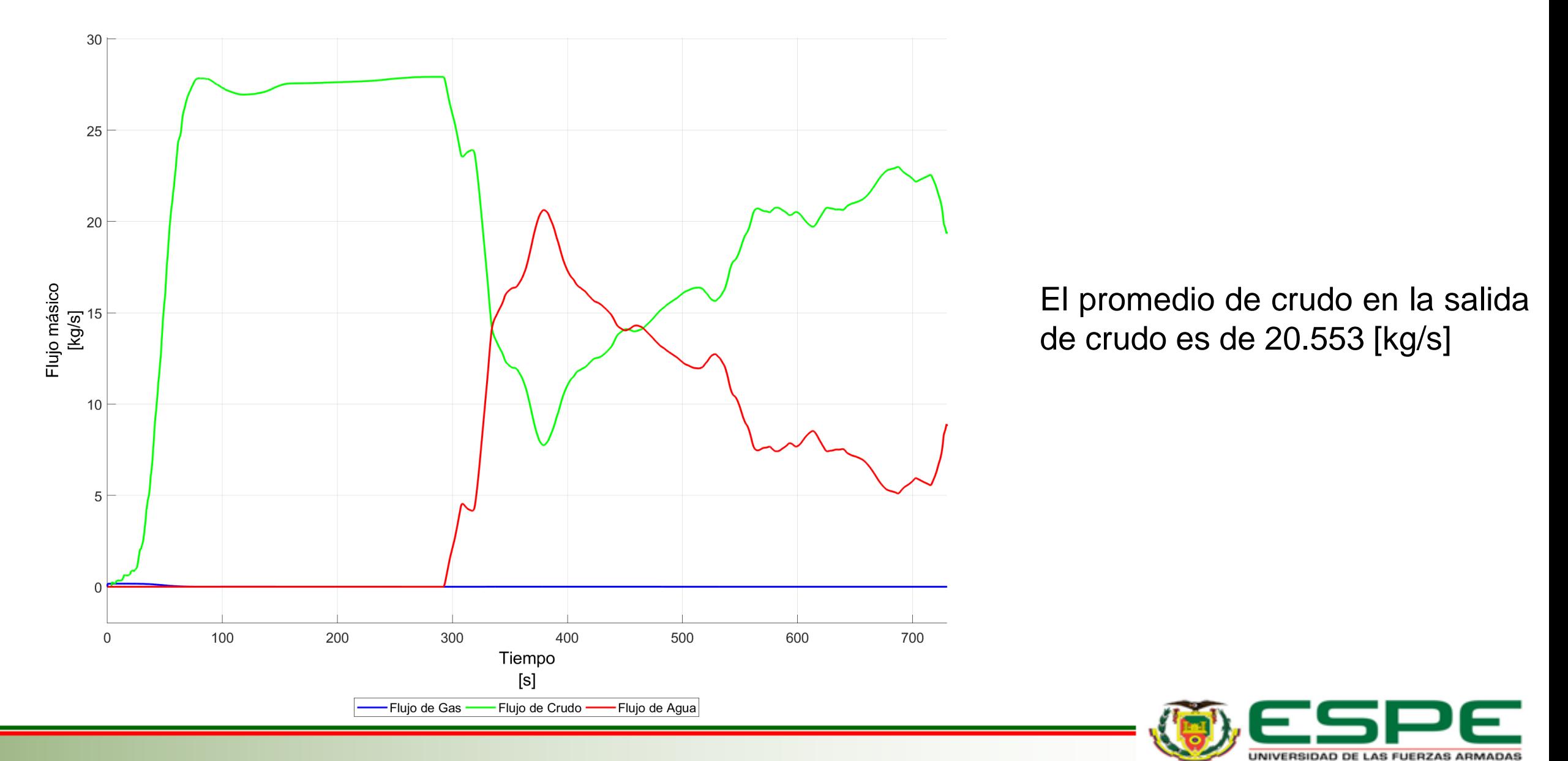

INNOVACIÓN PARA LA EXCELE

## Flujo másico - Salida de Crudo

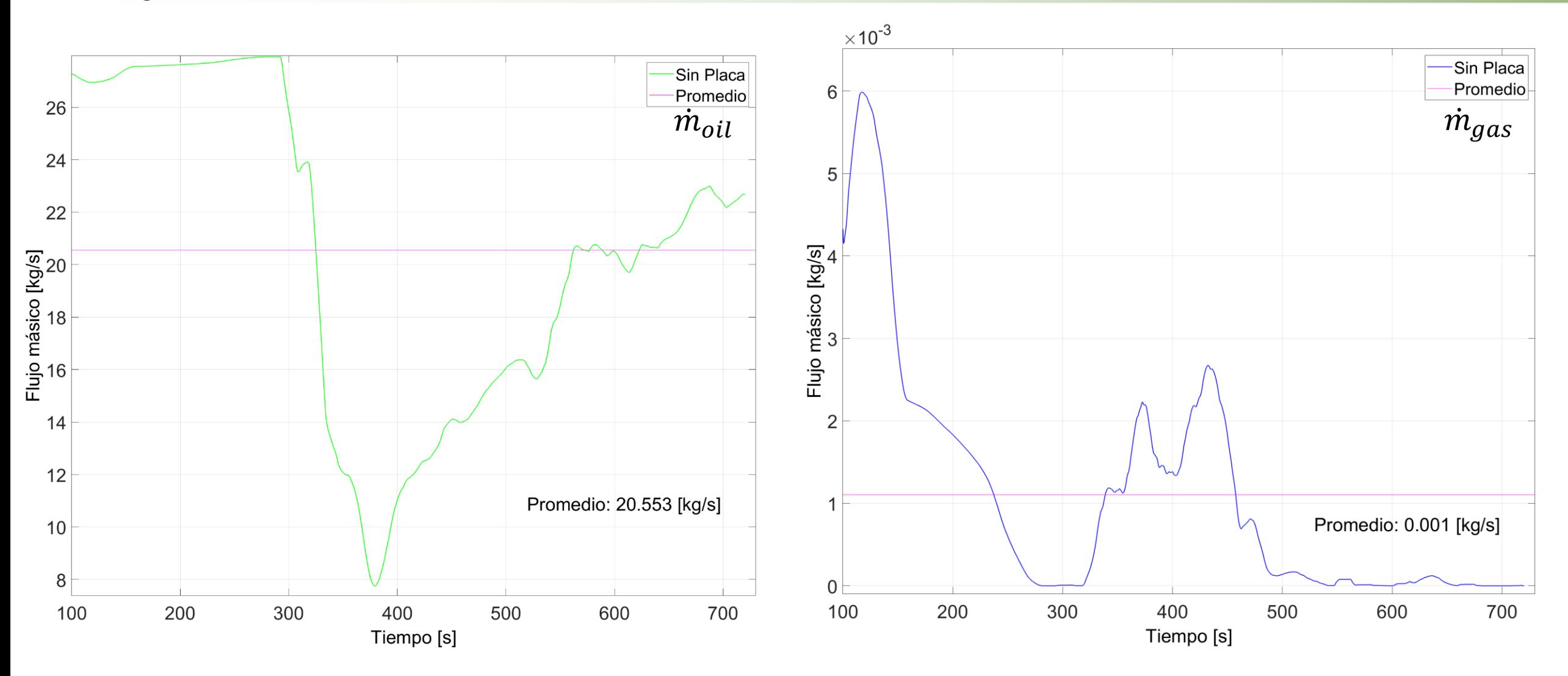

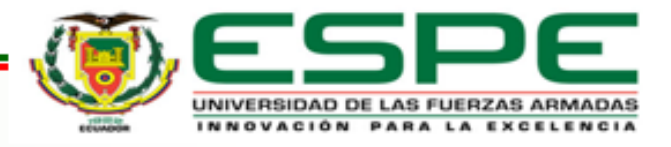

**Resultados** 

#### **Flujo másico – Salida de Agua**

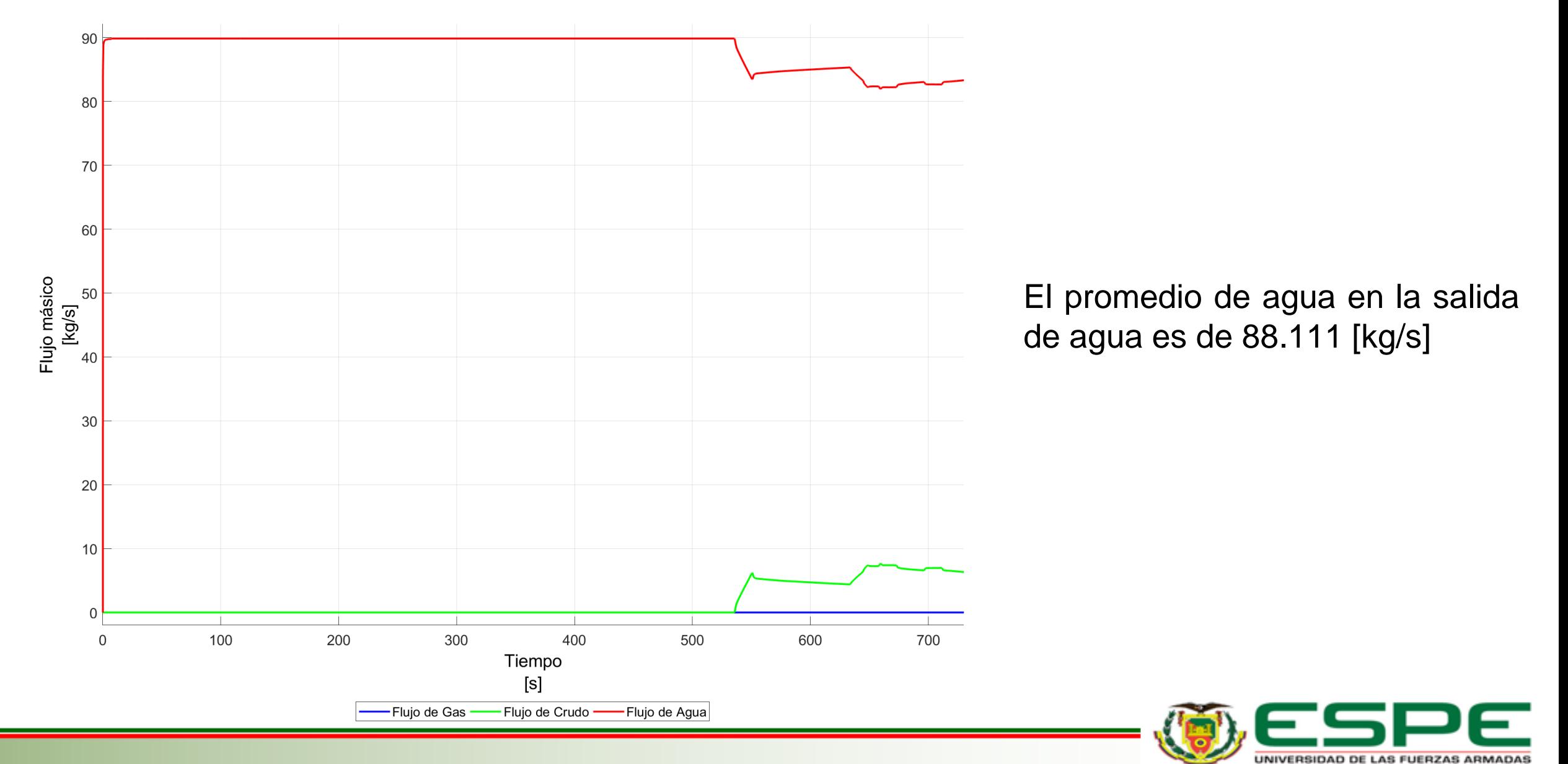

INNOVACIÓN PARA LA EXCELENCIA

## **Contornos de fases**

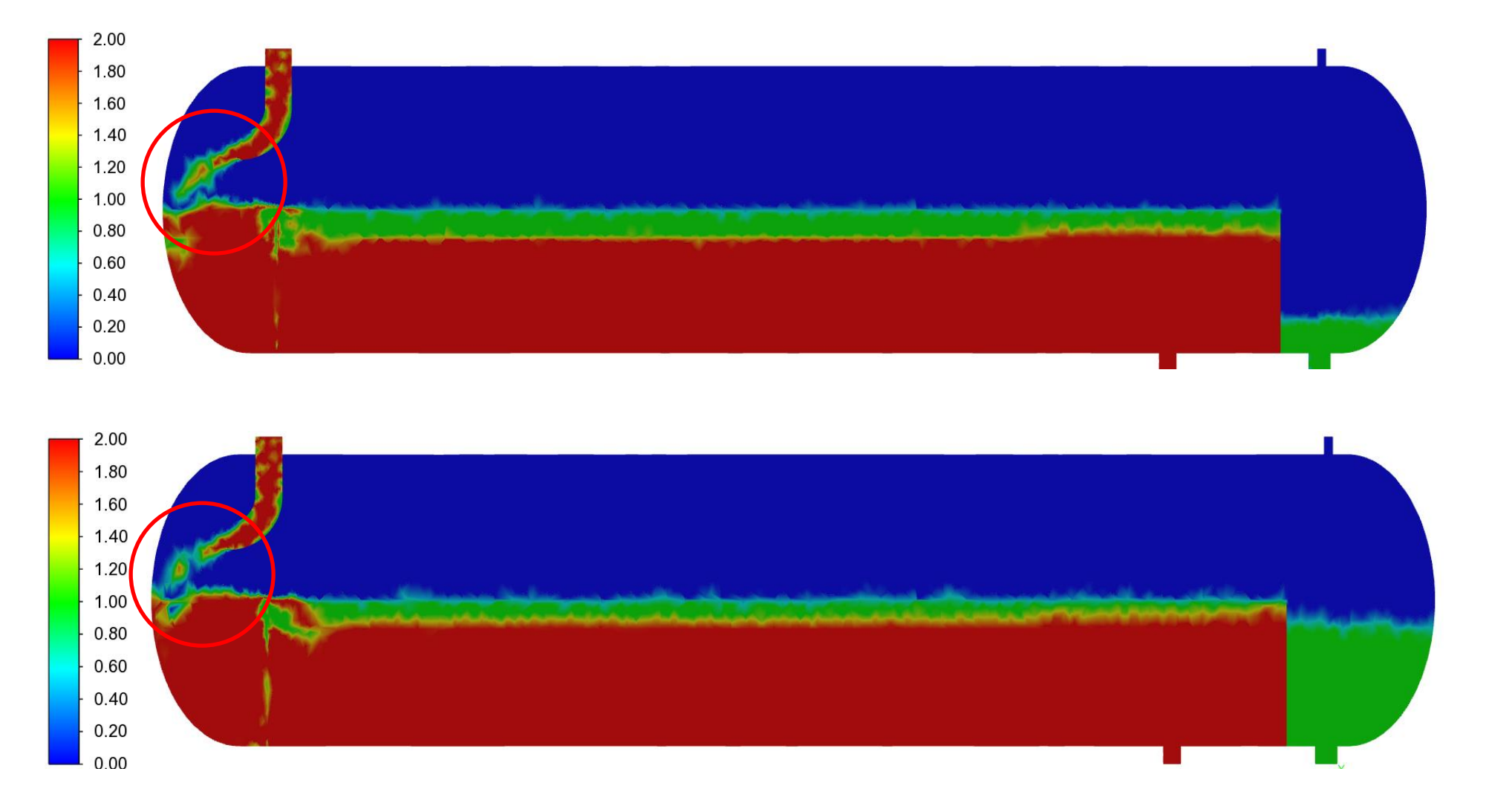

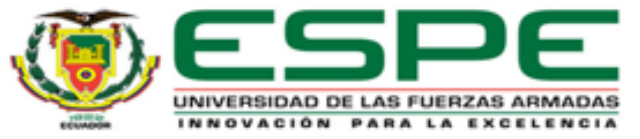

20 Resultados

# **Líneas de corriente**

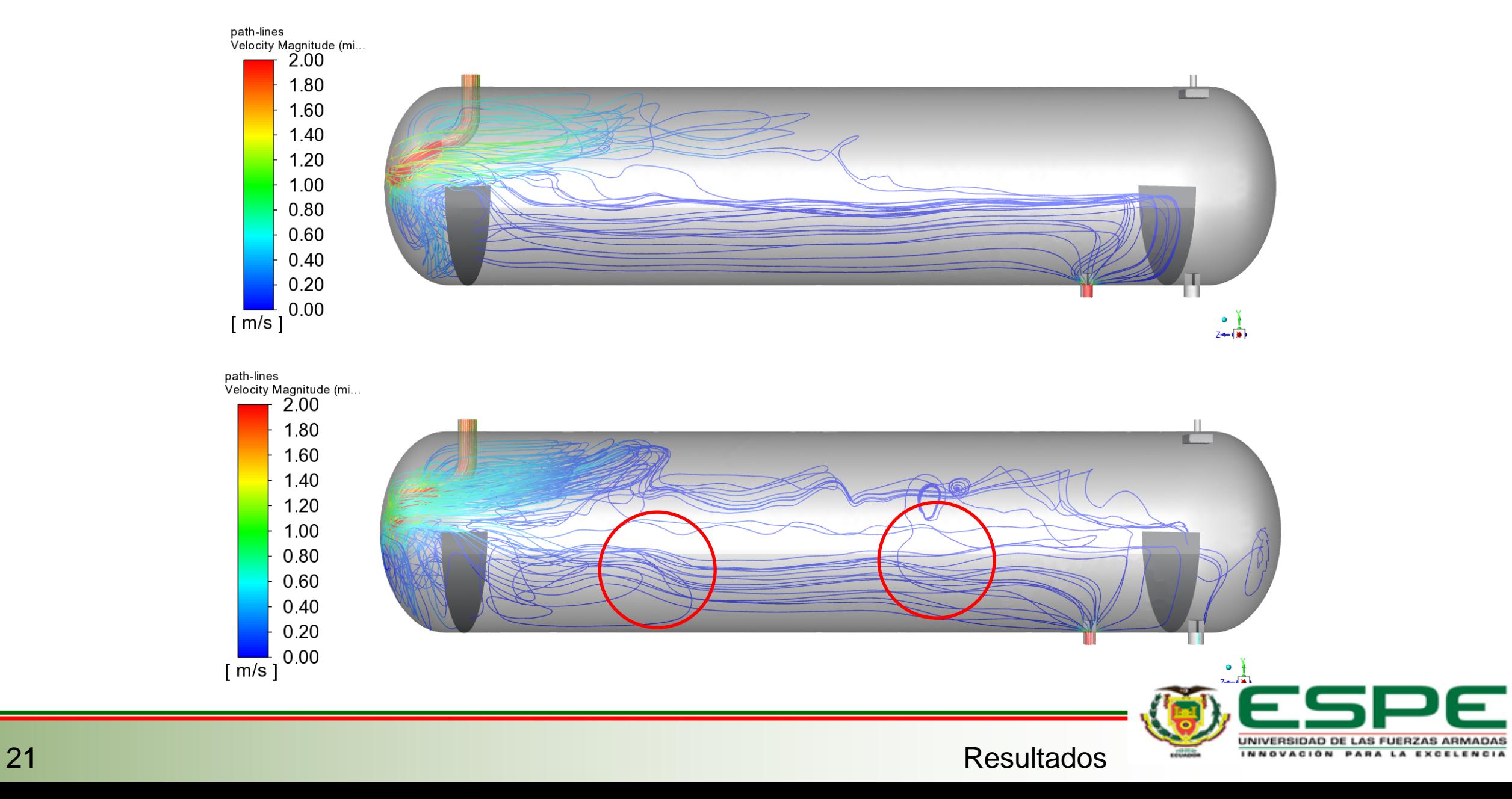

## **Perfiles de velocidad**

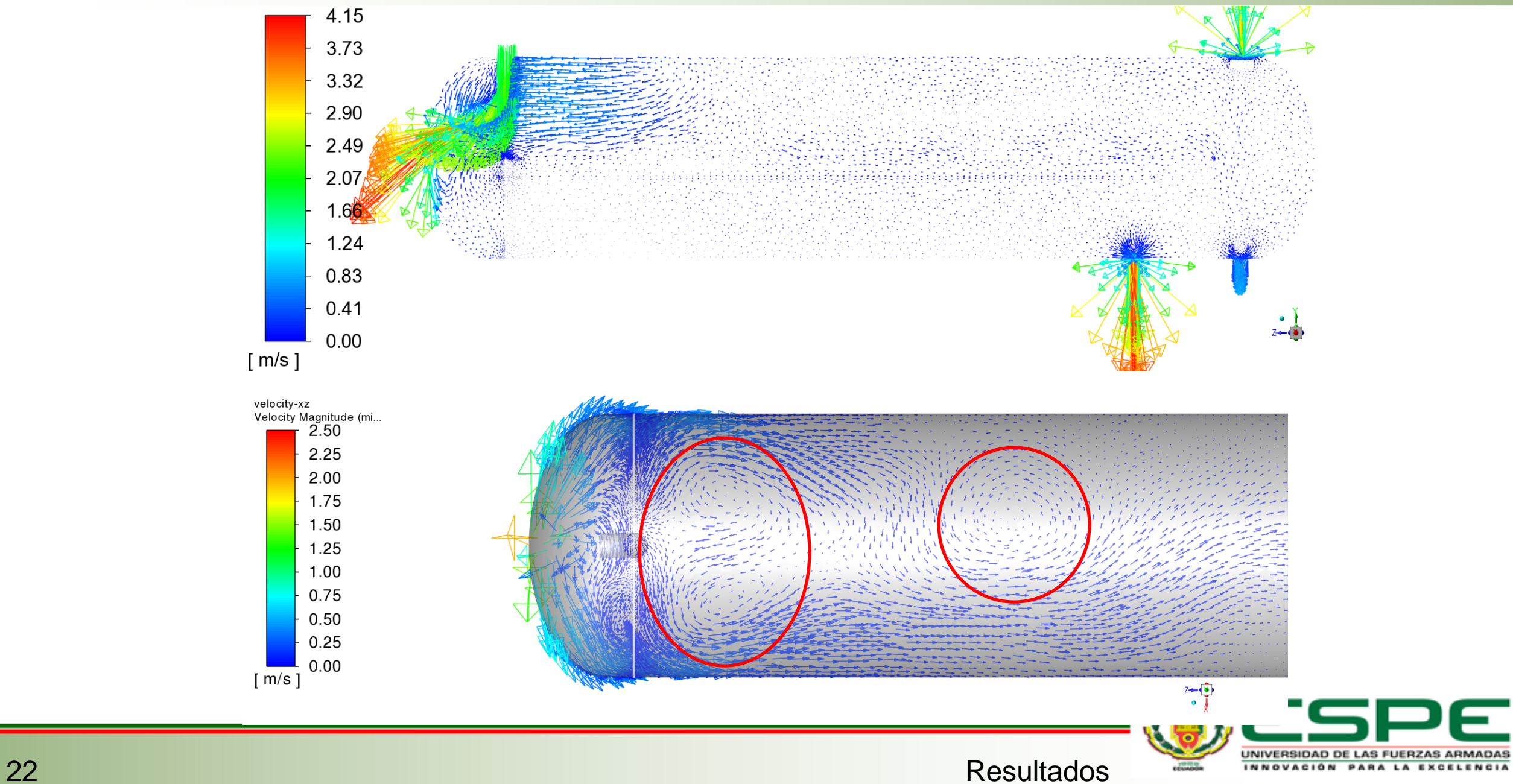

#### **Perfiles de velocidad**

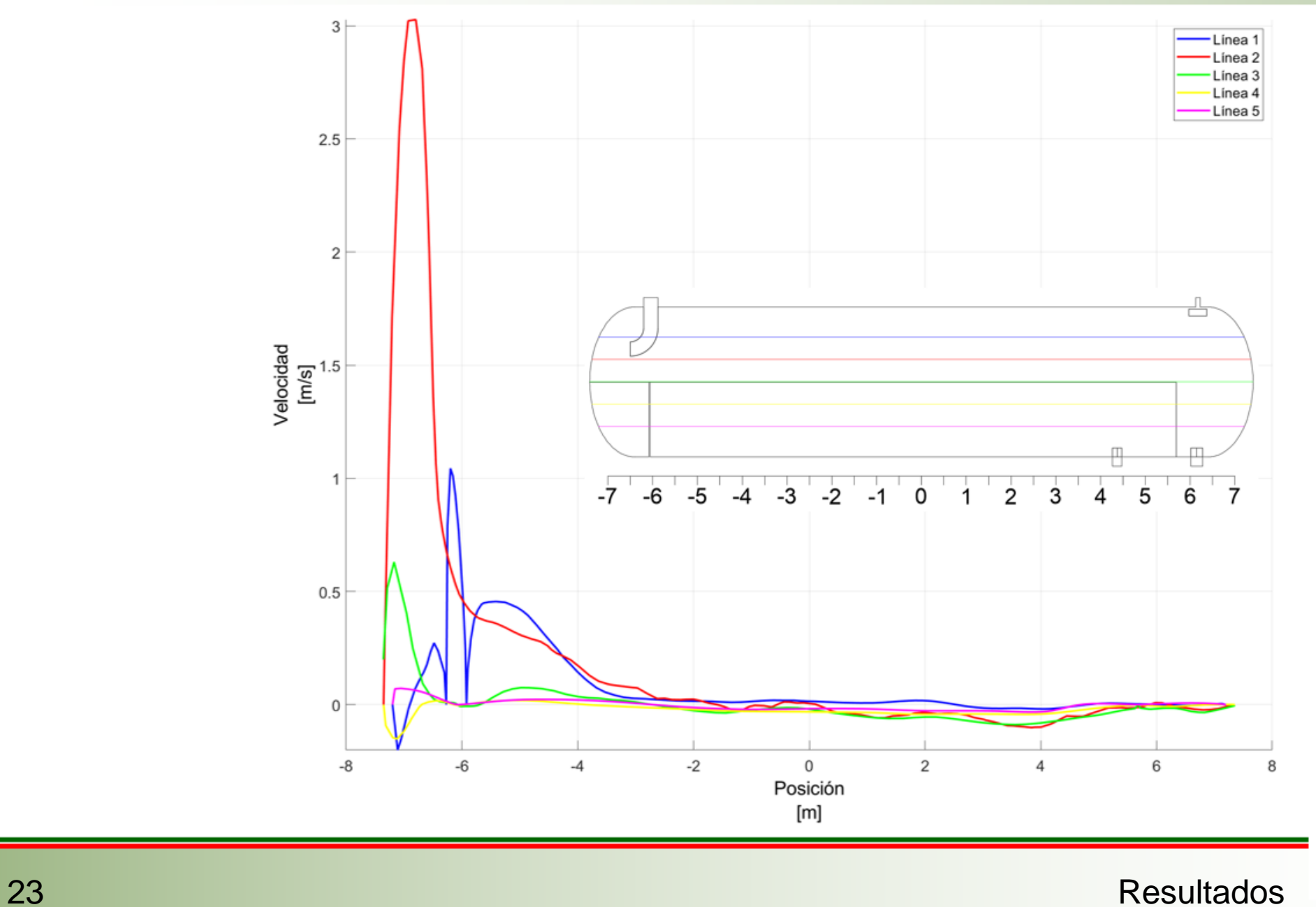

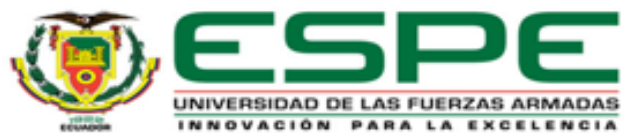

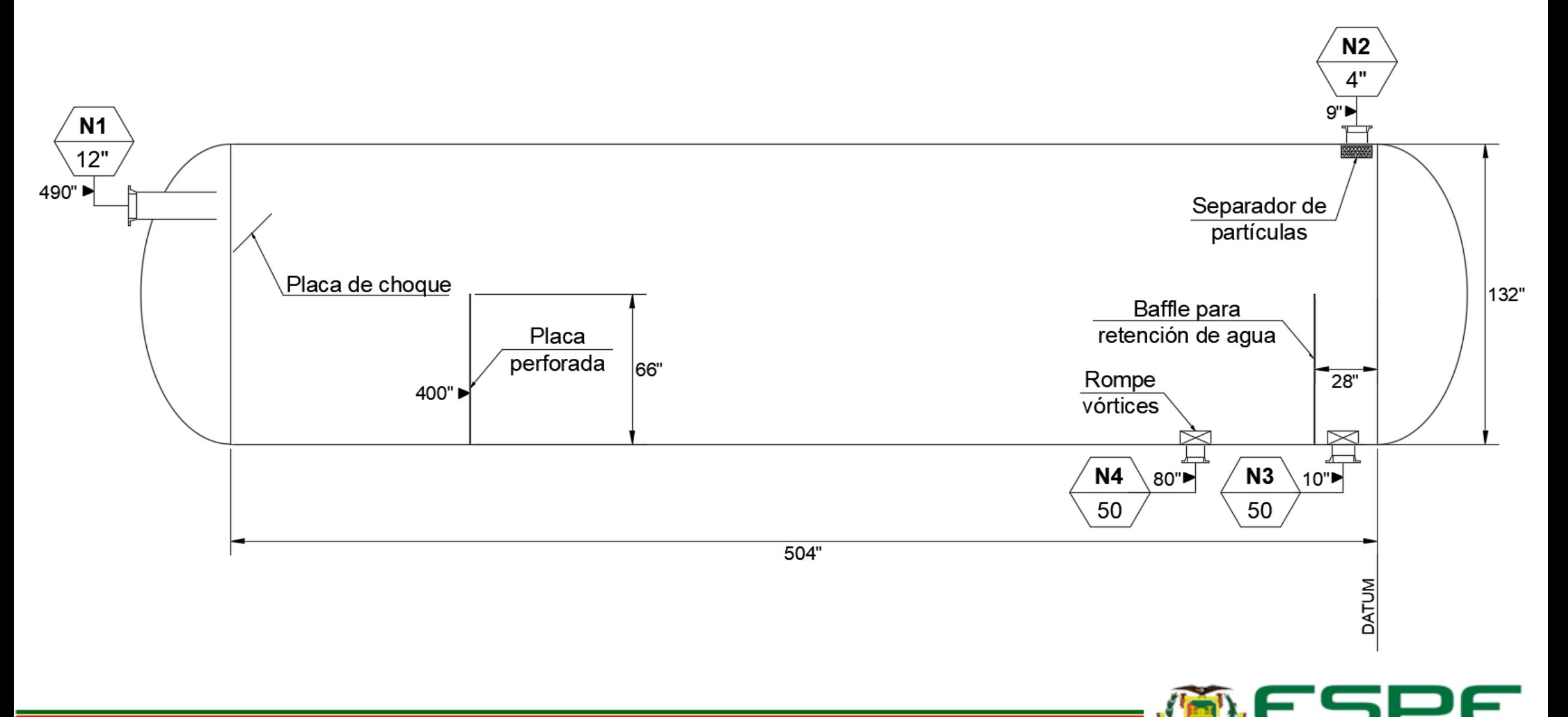

UNIVERSIDAD DE LAS FUERZAS ARMADAS INNOVACIÓN PARA LA EXCELENCIA

## **Escenario 3**

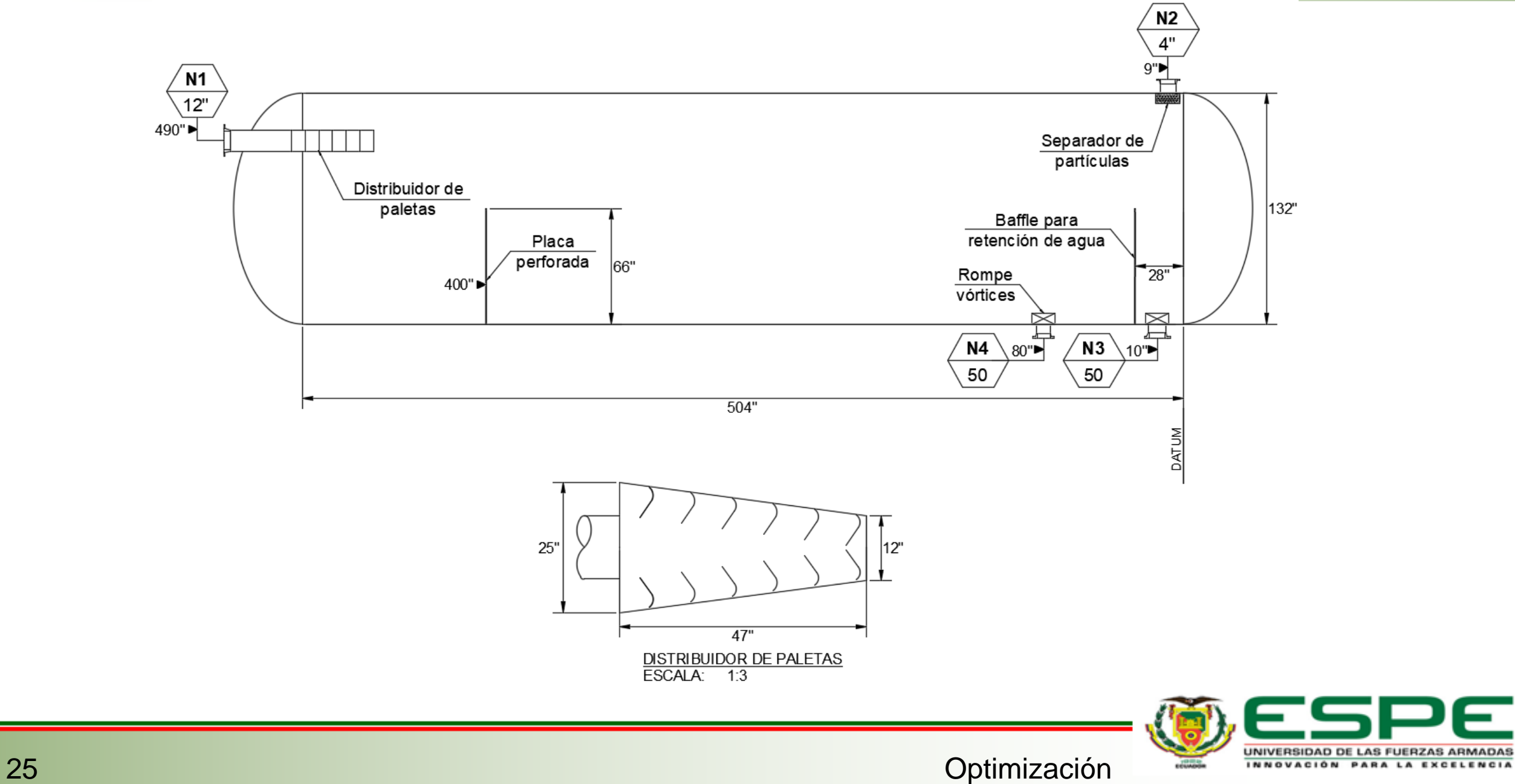

F

## **Modelos CAD**

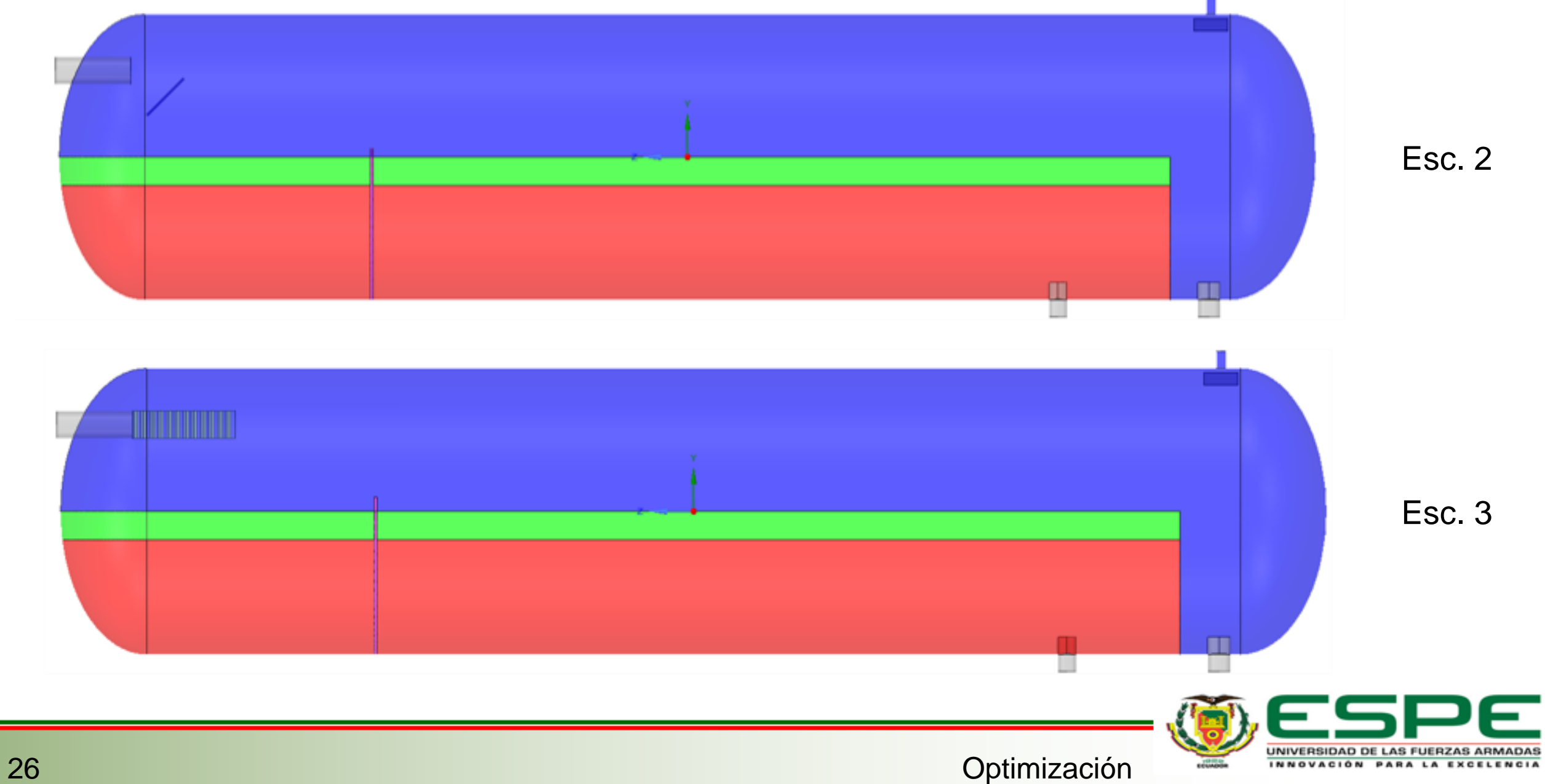

# **Mallado**

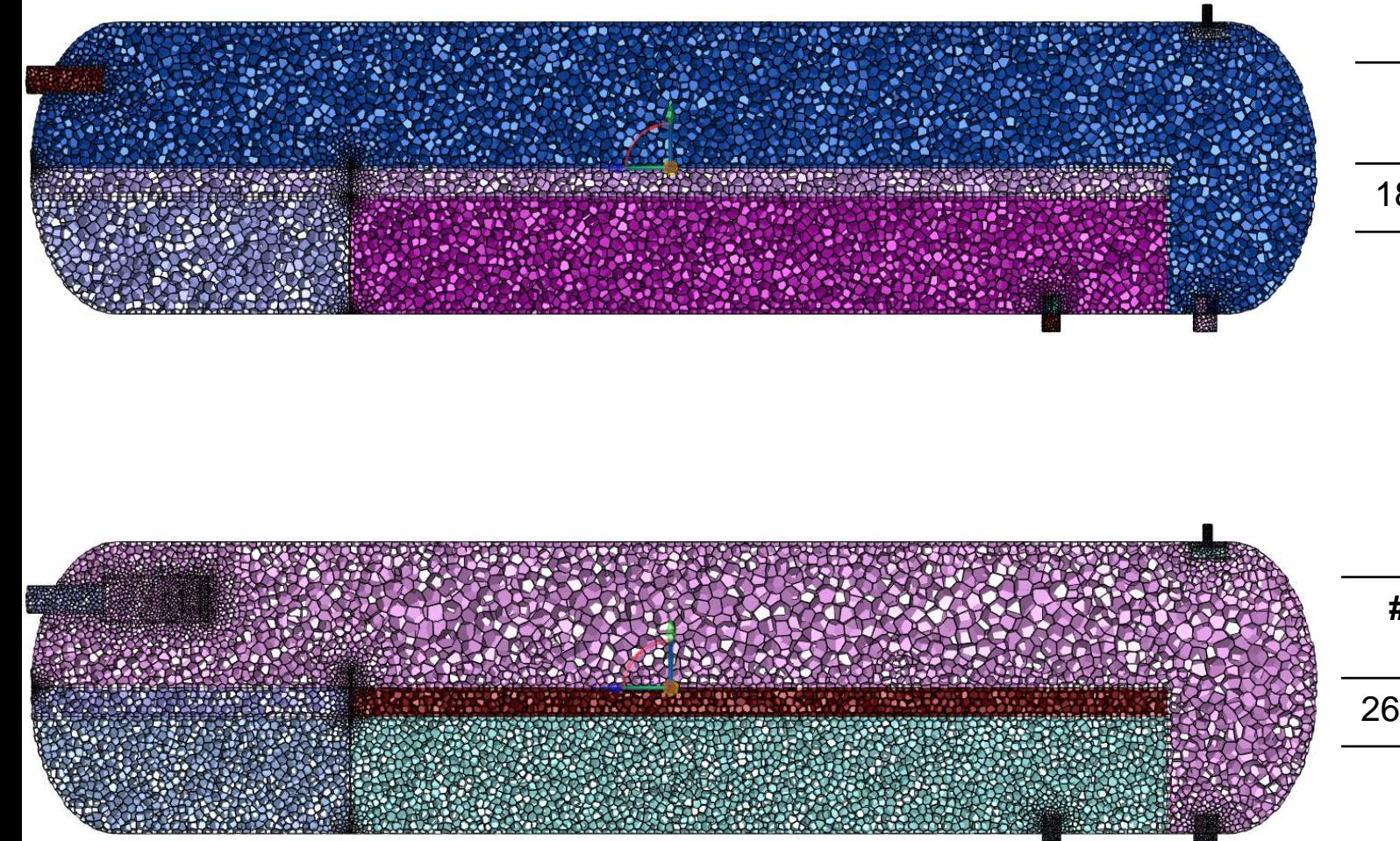

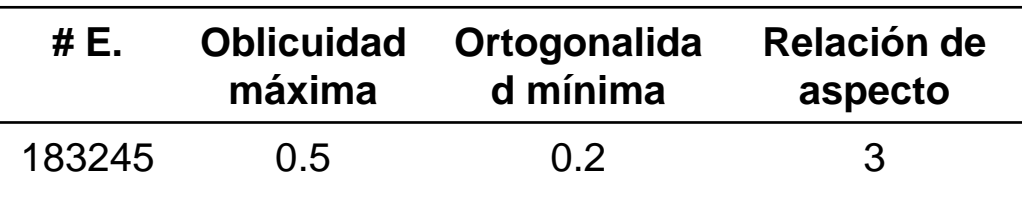

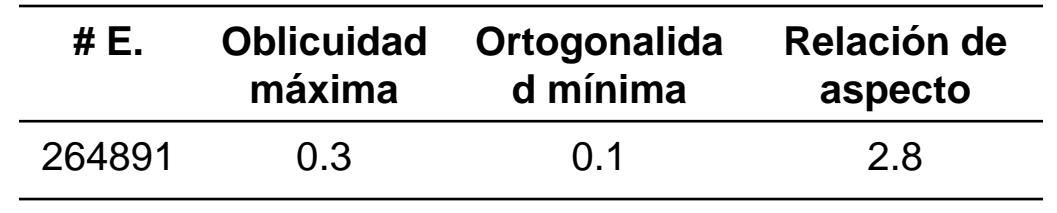

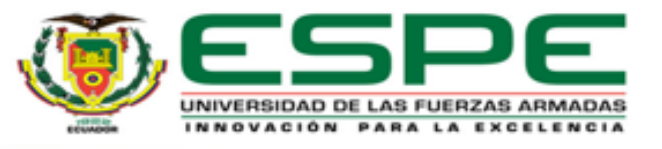

27 Optimización

#### **Flujo másico – Salida de Gas**

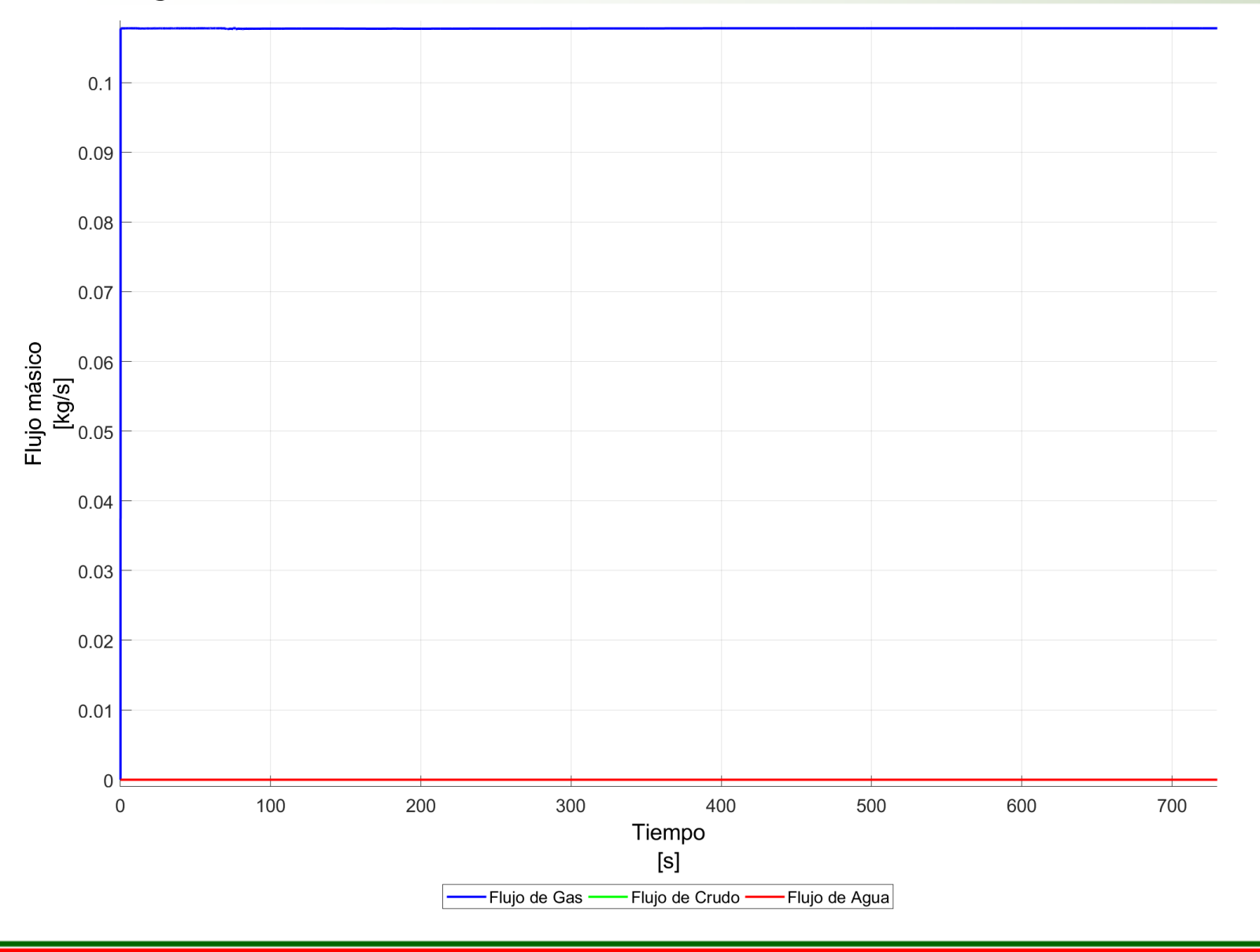

El promedio de gas en la salida de gas es de 0.108 [kg/s]

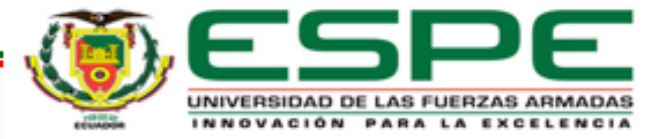

28 Resultados – E. 2

#### **Flujo másico – Salida de Crudo**

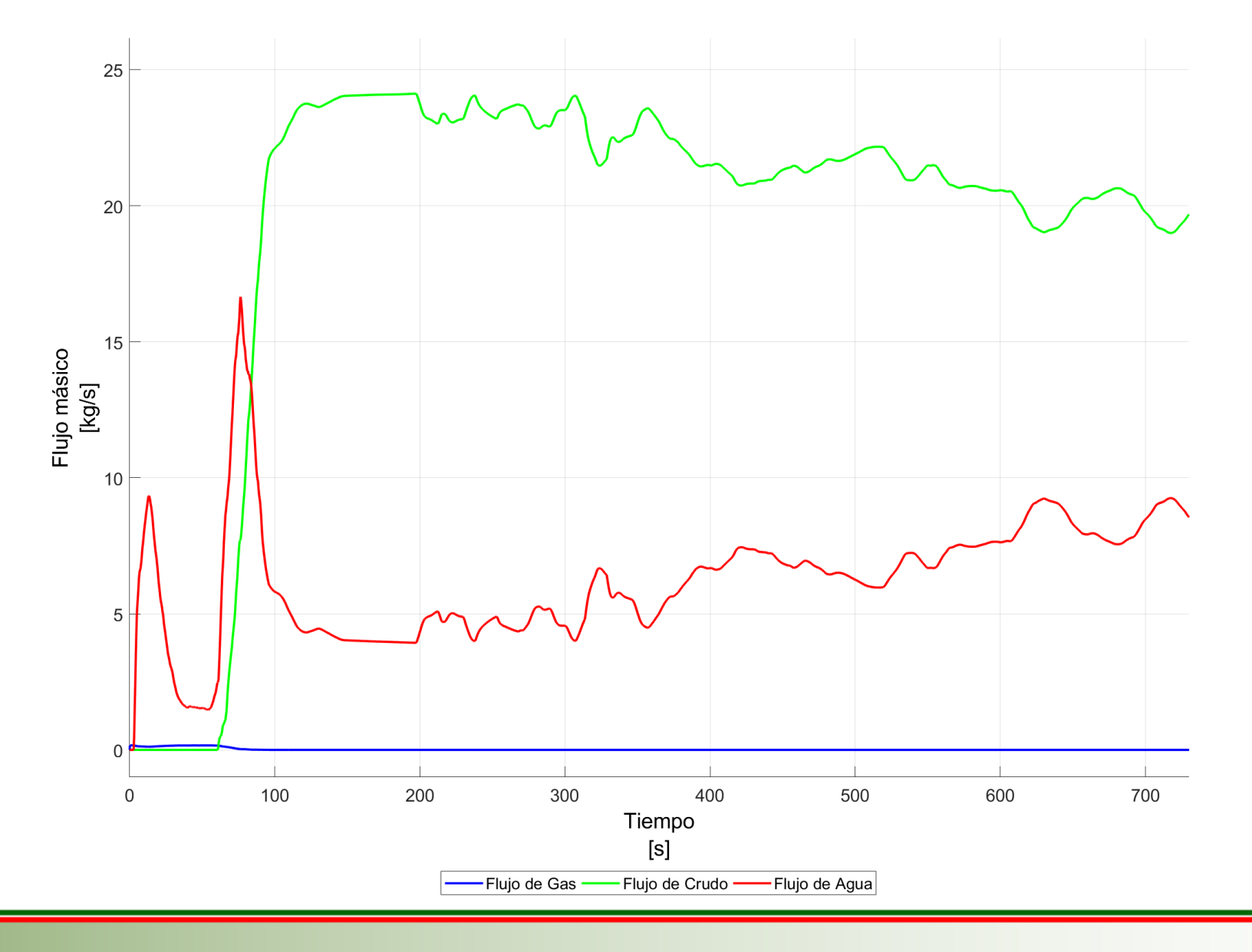

El promedio de crudo en la salida de crudo es de 21.943 [kg/s]

> UNIVERSIDAD DE LAS FUERZAS AR INNOVACIÓN PARA LA

29 Resultados – E. 2

# Flujo másico - Salida de Crudo

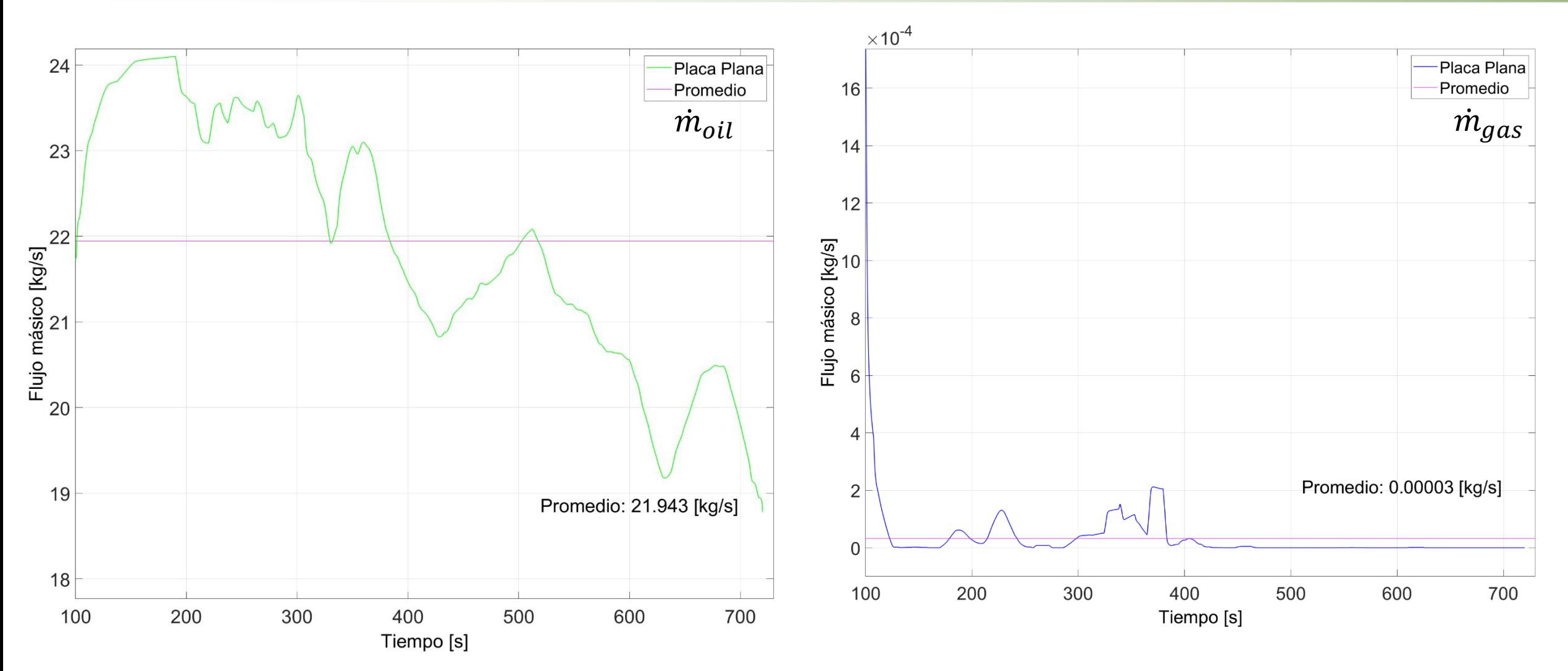

![](_page_29_Picture_2.jpeg)

Resultados - E. 2

## **Flujo másico – Salida de Agua**

![](_page_30_Figure_1.jpeg)

31 Resultados – E. 2

UNIVERSIDAD DE LAS FUERZAS ARMADAS INNOVACIÓN PARA LA EXCELENCIA

# **Contornos de fases**

![](_page_31_Figure_1.jpeg)

# Líneas de corriente

![](_page_32_Figure_1.jpeg)

## Perfiles de velocidad

![](_page_33_Figure_1.jpeg)

#### **Perfiles de velocidad**

![](_page_34_Figure_1.jpeg)

# **Flujo másico – Salida de Gas**

![](_page_35_Figure_1.jpeg)

El promedio de gas en la salida de gas es de 0.108 [kg/s]

> UNIVERSIDAD DE LAS FUERZAS ARMADAS INNOVACIÓN PARA LA EXCELE

36 Resultados – E. 3

## **Flujo másico – Salida de Crudo**

![](_page_36_Figure_1.jpeg)

El promedio de crudo en la salida de crudo es de 16.951 [kg/s]

```
UNIVERSIDAD DE LAS FUERZAS ARM/
INNOVACIÓN PARA LA
```
37 Resultados – E. 3

# Flujo másico - Salida de Crudo

![](_page_37_Figure_1.jpeg)

![](_page_37_Picture_2.jpeg)

Resultados - E. 3

#### **Flujo másico – Salida de Agua**

![](_page_38_Figure_1.jpeg)

El promedio de agua en la salida de agua es de 89.337 [kg/s]

> UNIVERSIDAD DE LAS FUERZAS ARMADAS INNOVACIÓN PARA LA EXCELENCIA

39 Resultados – E. 3

## **Contornos de fases**

![](_page_39_Figure_1.jpeg)

# Líneas de corriente

![](_page_40_Figure_1.jpeg)

Resultados - E. 3

ЭF

INNOVACIÓN PARA LA EXCELENCIA

## Perfiles de velocidad

![](_page_41_Figure_1.jpeg)

![](_page_41_Picture_2.jpeg)

Resultados - E. 3

#### **Perfiles de velocidad**

![](_page_42_Figure_1.jpeg)

 $\Gamma$ 

# **Conclusiones**

![](_page_43_Figure_1.jpeg)

Escenario 3 99.82 57.89 86.43

![](_page_43_Picture_2.jpeg)

44 Conclusiones